#### Using Warehouse Builder for Business Intelligence

#### Collaborate '07

#### Session #226

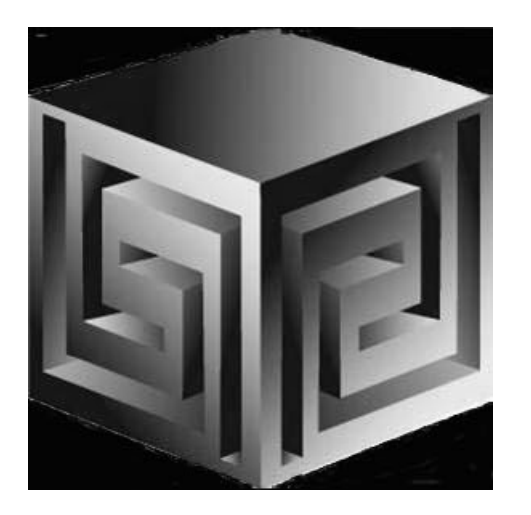

**Chris Claterbosclaterbos@vlamis.com Vlamis Software Solutions, Inc.http://www.vlamis.com**

**Copyright © 2007, Vlamis Software Solutions, Inc.**

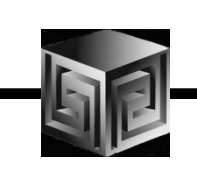

## Vlamis Software Solutions, Inc.

- •**Founded in 1992 in Kansas City, Missouri**
- •**Oracle Partner and reseller since 1995**
- • **Specializes in ORACLE-based:**
	- **Data Warehousing**
	- $\Box$ **Business Intelligence**
	- **Data Transformation (ETL)**
	- **Web development and portals**
	- **Express-based applications**
- • **Delivers**
	- **Design and integrate BI and DW solutions**
	- **Training and mentoring**
- •**Expert presenter at major Oracle conferences**

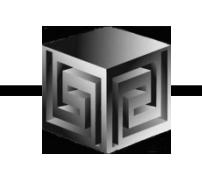

#### Who Am I?

- • **Chris Claterbos, Development Manager**
	- **DBA and applications developer for Oracle products, since 1981.**
	- **Beta tester and early adopter of - including Oracle 8i, 9i, 10g and 11g, JDeveloper and BIBeans, Oracle AS, Portal , and Reports.**
	- **Speaker and author.**
	- **Previous IOUG Focus Area Manager for Data Warehousing and BI**
	- **Consulting and Development Manager for Vlamis Software Solutions, Inc.**

#### Using OWB to Create OLAP Databases

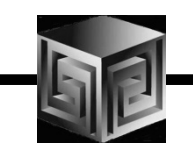

- $\bullet$ **Introduction**
- •**Oracle 10g and OLAP**
- $\bullet$ **What is OWB?**
- $\bullet$ **What is New in Paris?**
- •**Oracle 10g Integration**
- $\bullet$ **Design objects**
- $\bullet$ **The Process**
- $\bullet$ **Demonstration**
- $\bullet$ **Managing an OLAP project**
- •**Getting Started**
- •**Questions**

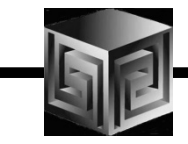

# 2006 and 2007 have been important years for Business Intelligence!

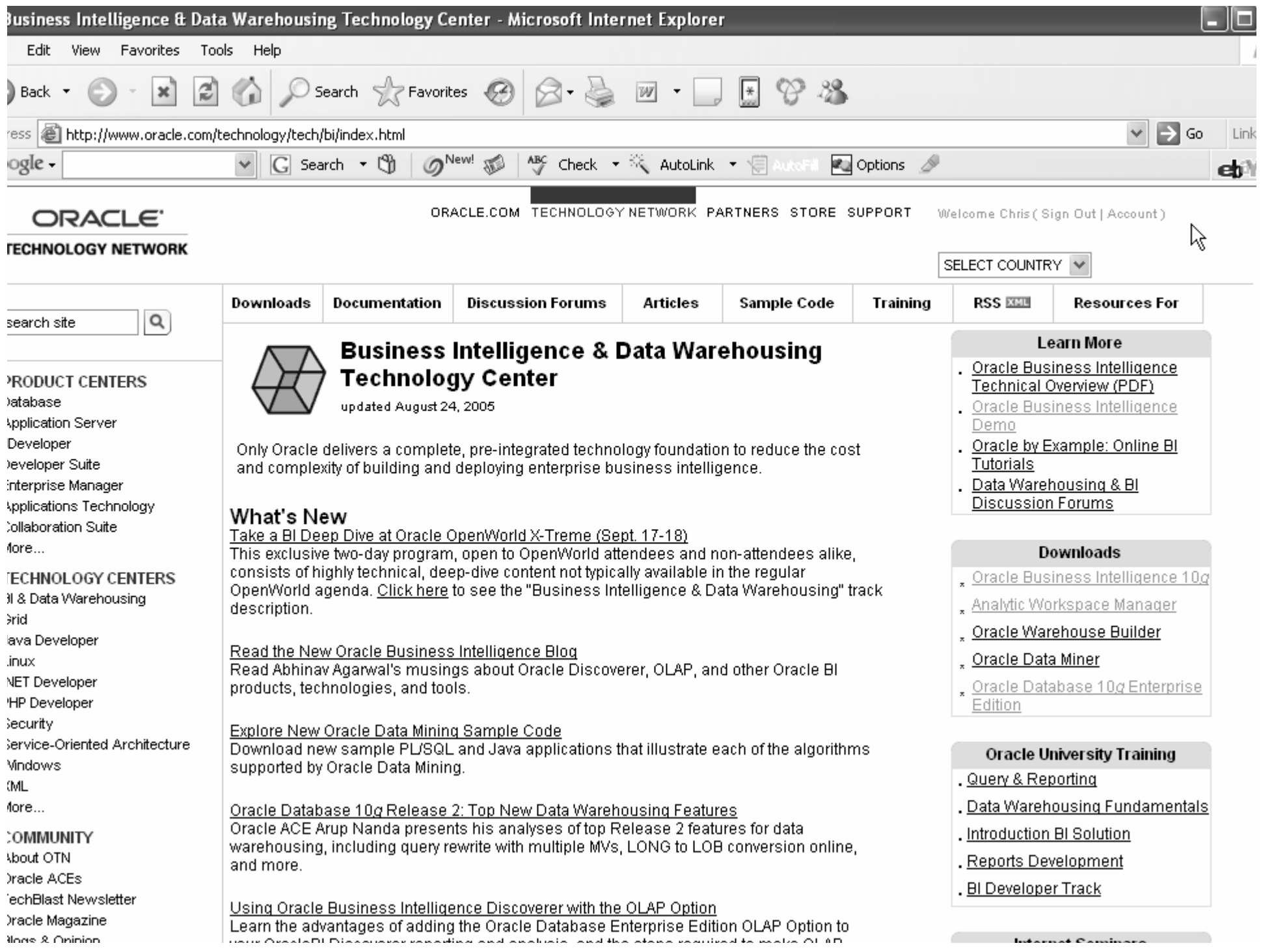

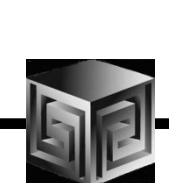

#### Customers need a Unified View

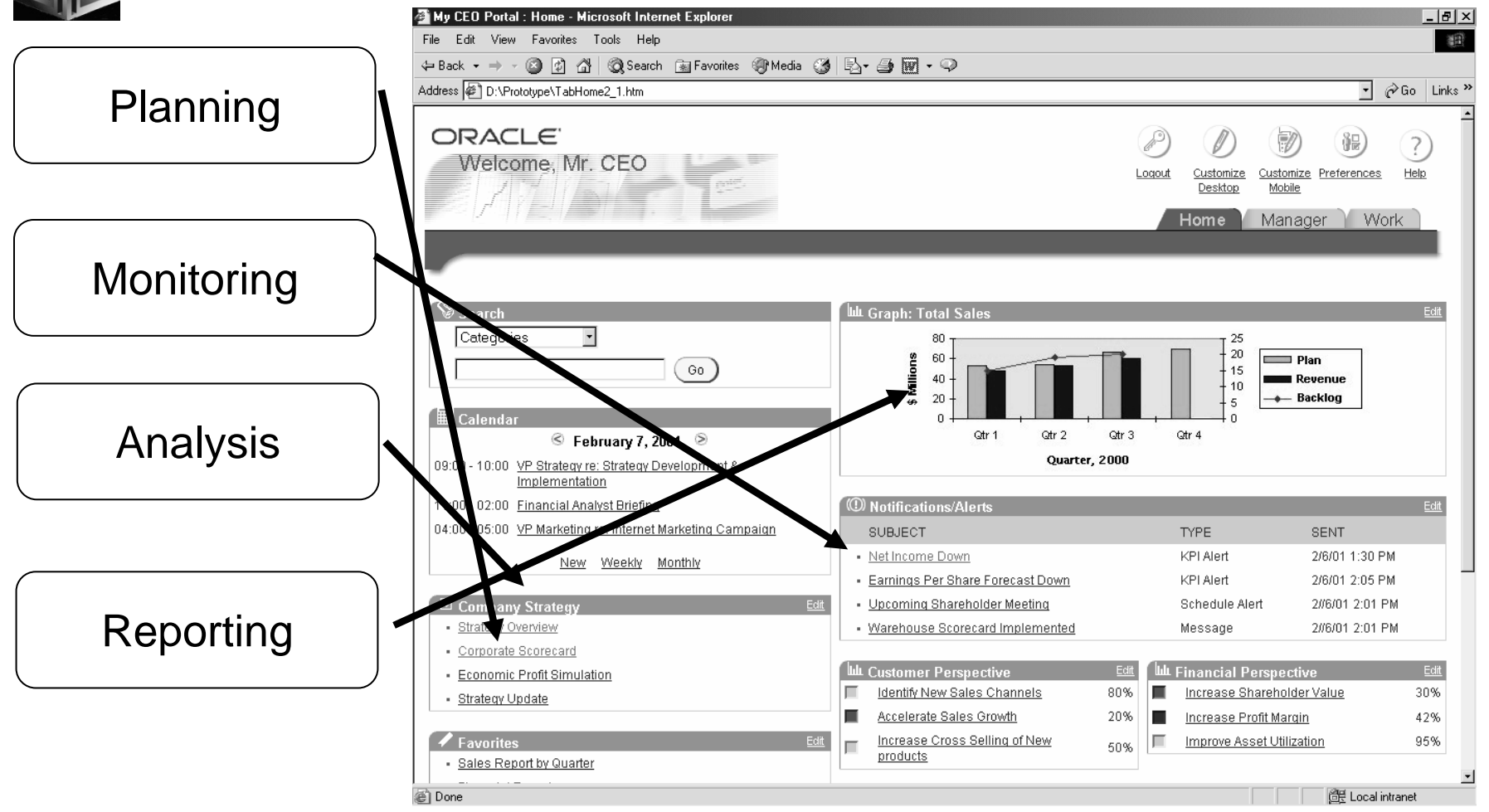

#### Business Intelligence MarketMulti-Vendor, Un-integrated

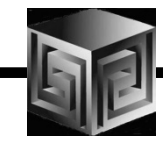

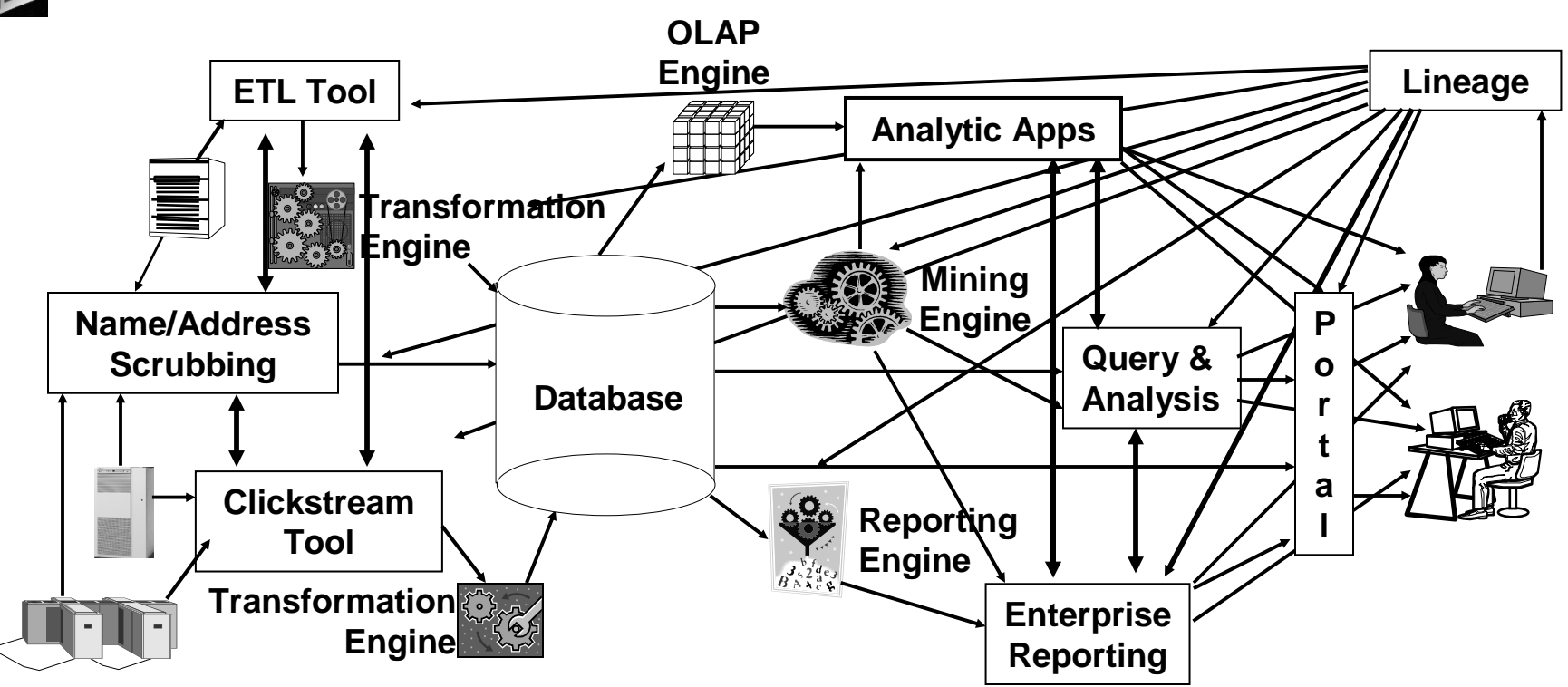

- Protracted and complex implementation
- Escalating maintenance costs
- Software **and Metadata Integration is key!**

#### How do I get from Raw Data to a Unified View?

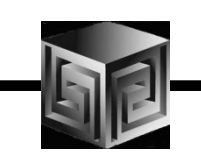

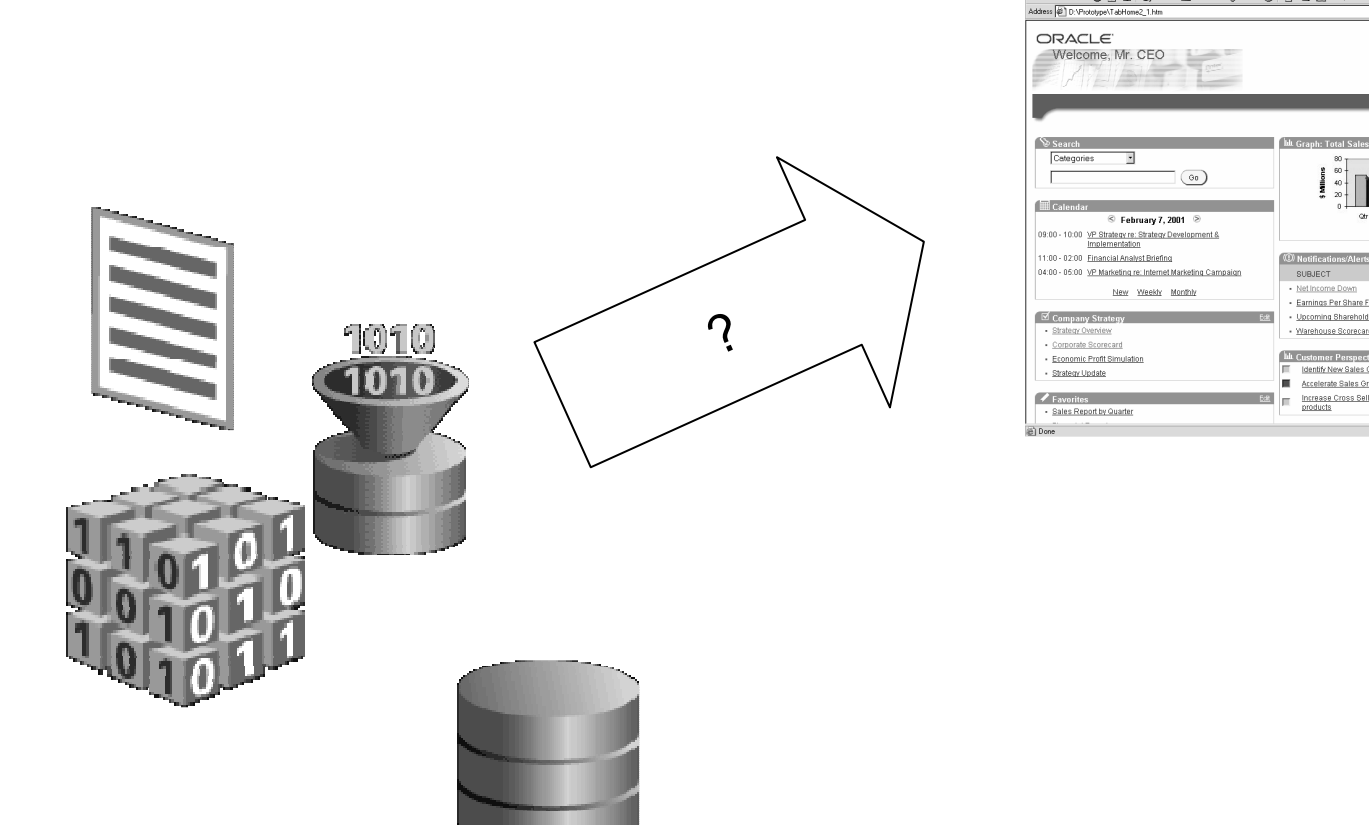

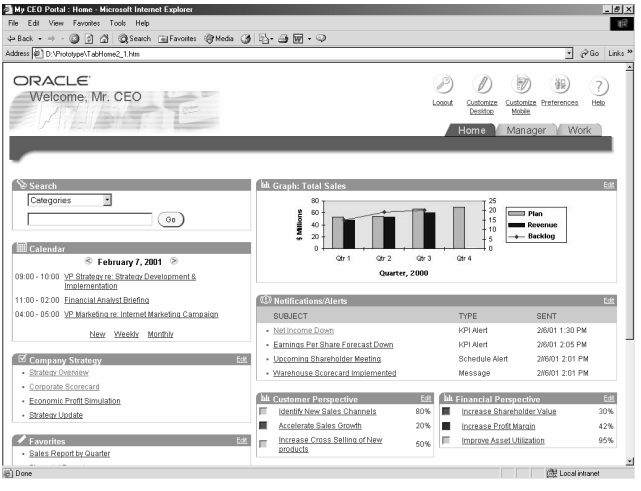

My CEO Portal : Home - Microsoft Intern

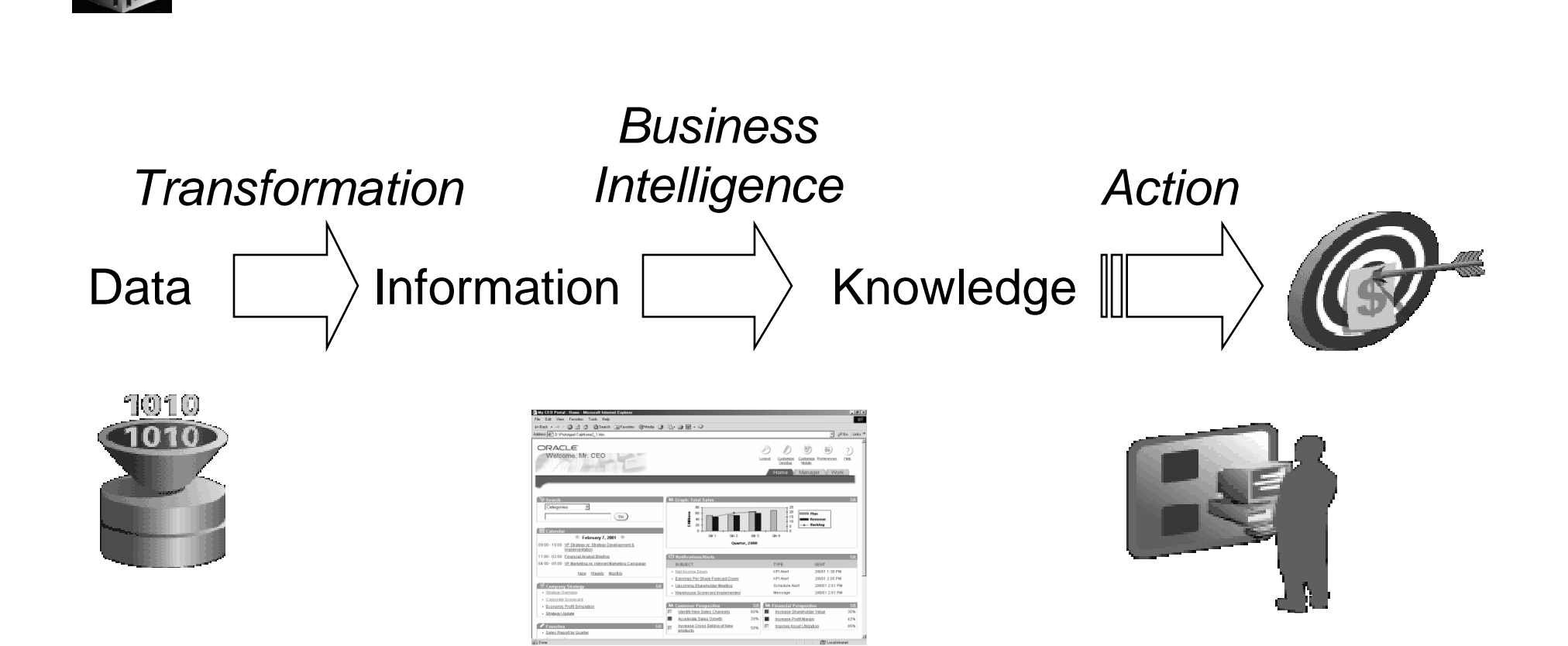

#### Turning Data into Profit….

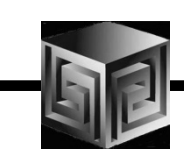

#### Oracle RDBMS - MDDS

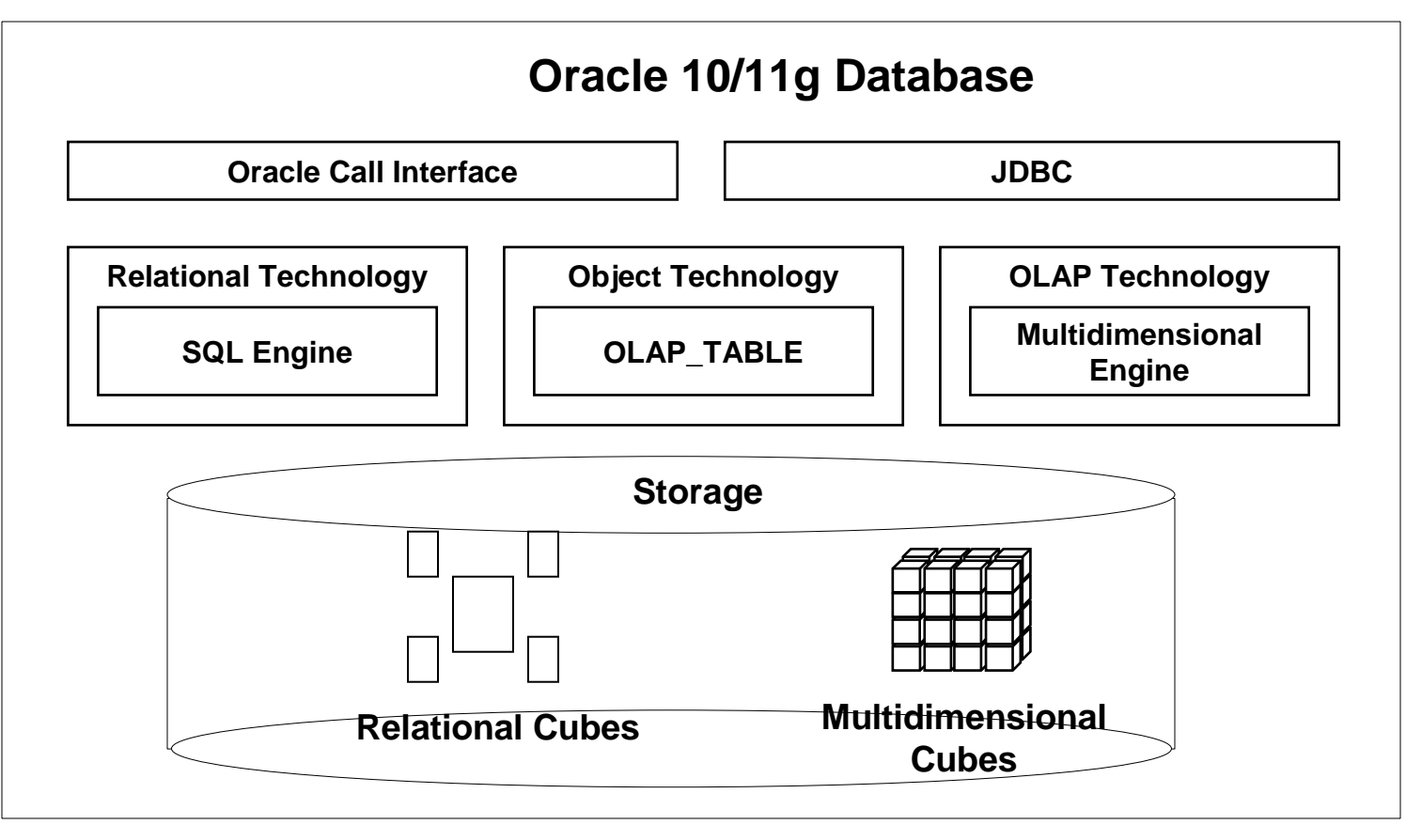

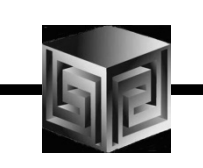

## What Does Oracle OLAP Add?

- •**Multidimensional user view of data**
- •**Users create own reports**
- •**Users create own measures**
- $\bullet$ **Easy drill-down, rotate**
- $\bullet$ **Iterative discovery process (not just reports)**
- $\bullet$ **Ad-hoc analysis**
- $\bullet$ **Easy selection of data with business terms**
- $\bullet$ **What-if, forecasting**

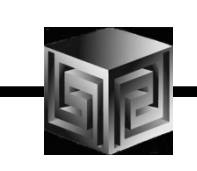

## What Makes a DW OLAP-Ready?

- •**Star or Snowflake schema design**
- •**Simple or complex dimension tables (level-based)**
- $\bullet$ **Each child has single parent (no many-to-many)**
- •**Total level at top of each dimension (except Time?)**
- •**End\_date and Timespan attributes for TIME**
- •**Unique descriptions across all levels**
- $\bullet$ **Fact tables with additive measures**

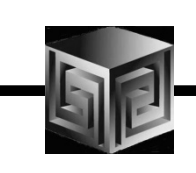

## Why OWB to build OLAP?

- •**Integrated with entire Oracle stack**
- •**Graphically designs, generates, and deploys**
- •**Only ETL tool that understands Oracle OLAP**
- $\bullet$ **Uses 10g PL/SQL for transformations**
- $\bullet$ **One-click deployment of 10g OLAP AW**

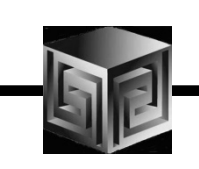

#### What is Oracle Warehouse Builder?

- •**Integrated Tool for Data Warehousing**
- • **Based on Common Warehouse Metadata Standard (OMG)**
- •**Supports Design and ETL Functions**
- • **Enterprise Framework for Designing and Deploying Datawarehouses and Datamarts**
- •**Future integration platform for Express**

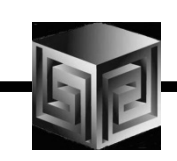

## Key OWB themes

- •**Improved User Interface**
- $\bullet$ **Enabling Quality Information**
- •**Enabling Business Intelligence**
- •**Enabling Expertise capture**
- • **Signification improvements in usability and functions over previous releases**

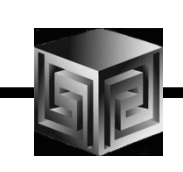

## Sources & Targets

#### Sources **Targets**

- •**Oracle** 
	- $\Box$  Tables, Views, MViews, Queues, External Tables, Table Functions, Streams, PL/SQL API's, Sqlloader…
- • DB2, Sybase, SQLServer, Informix, …(Oracle Transparent Gateways)
- •Any ODBC source
- •Flat Files
- •**Applications** 
	- $\Box$ Oracle Apps
	- $\Box$ SAP
	- $\Box$ Custom SQL App

- •**Oracle** 
	- $\Box$  Tables, Streams, OLAP, Table Functions, PL/SQL API's
- • DB2, Sybase, SQLServer, Informix, … (Oracle Transparent Gateways)
- •Flat files

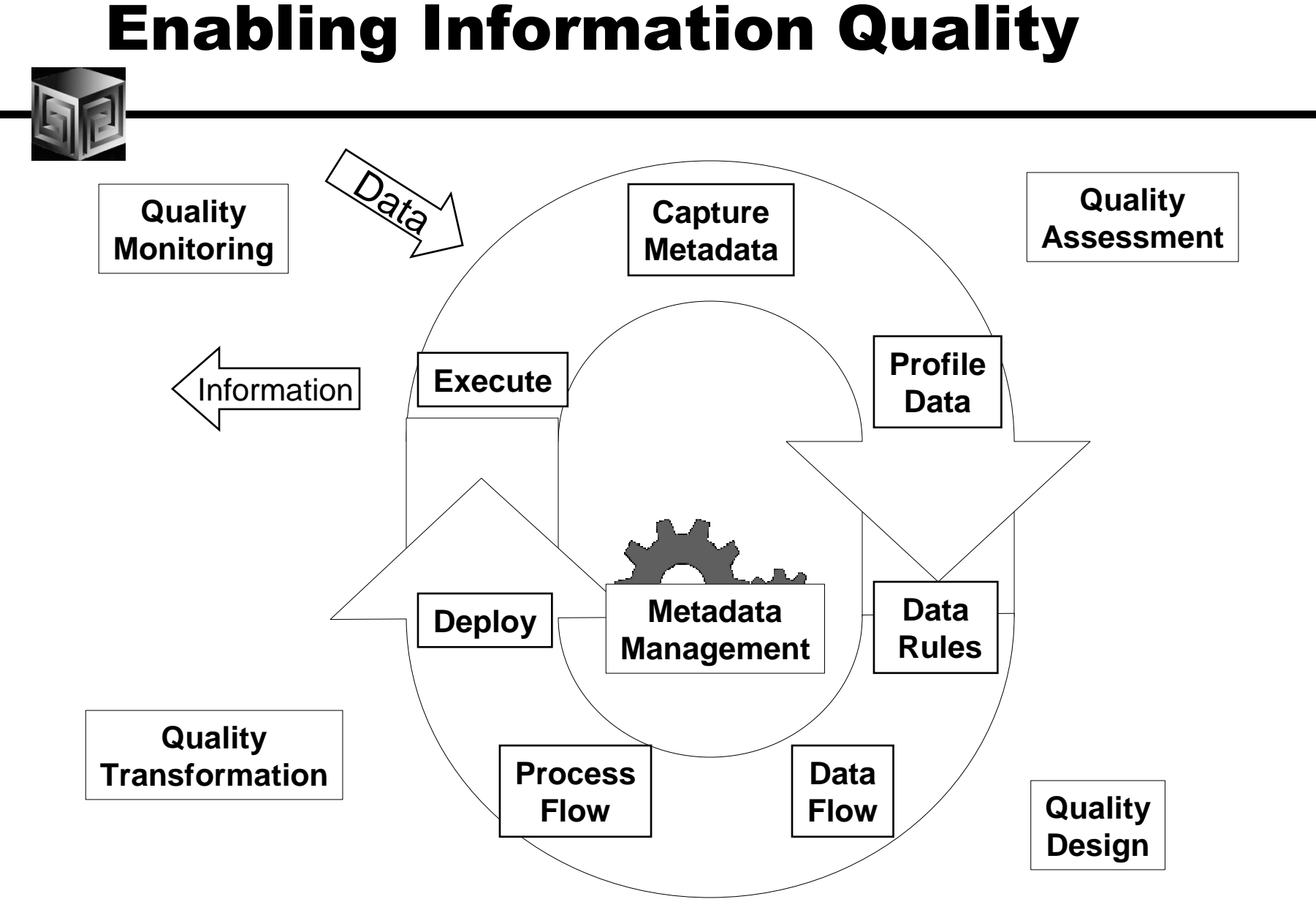

## Data Object Design – One Editor

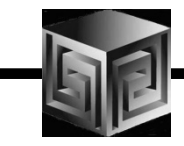

- •**Dimensions, cubes, tables, views, complex objects, …**
- • **Support for Star, Snowflake, Skip-Level, calculatedmeasures, …**
- **One editor for creation, configuration, validation, code**  •**generation, impact analysis, deployment, data viewing**

## Data Object Editor

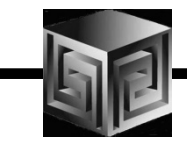

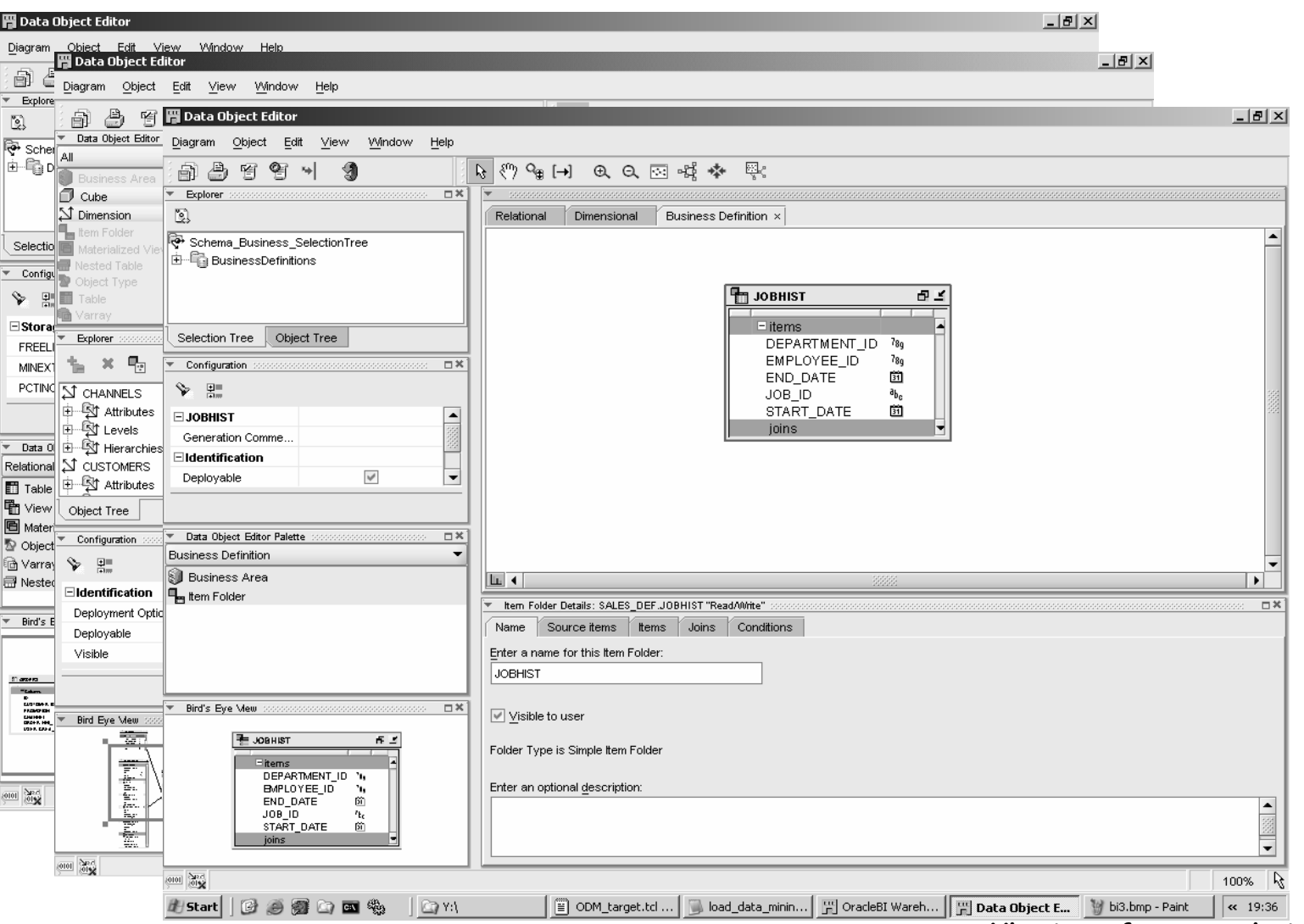

#### Enabling Business Intelligence

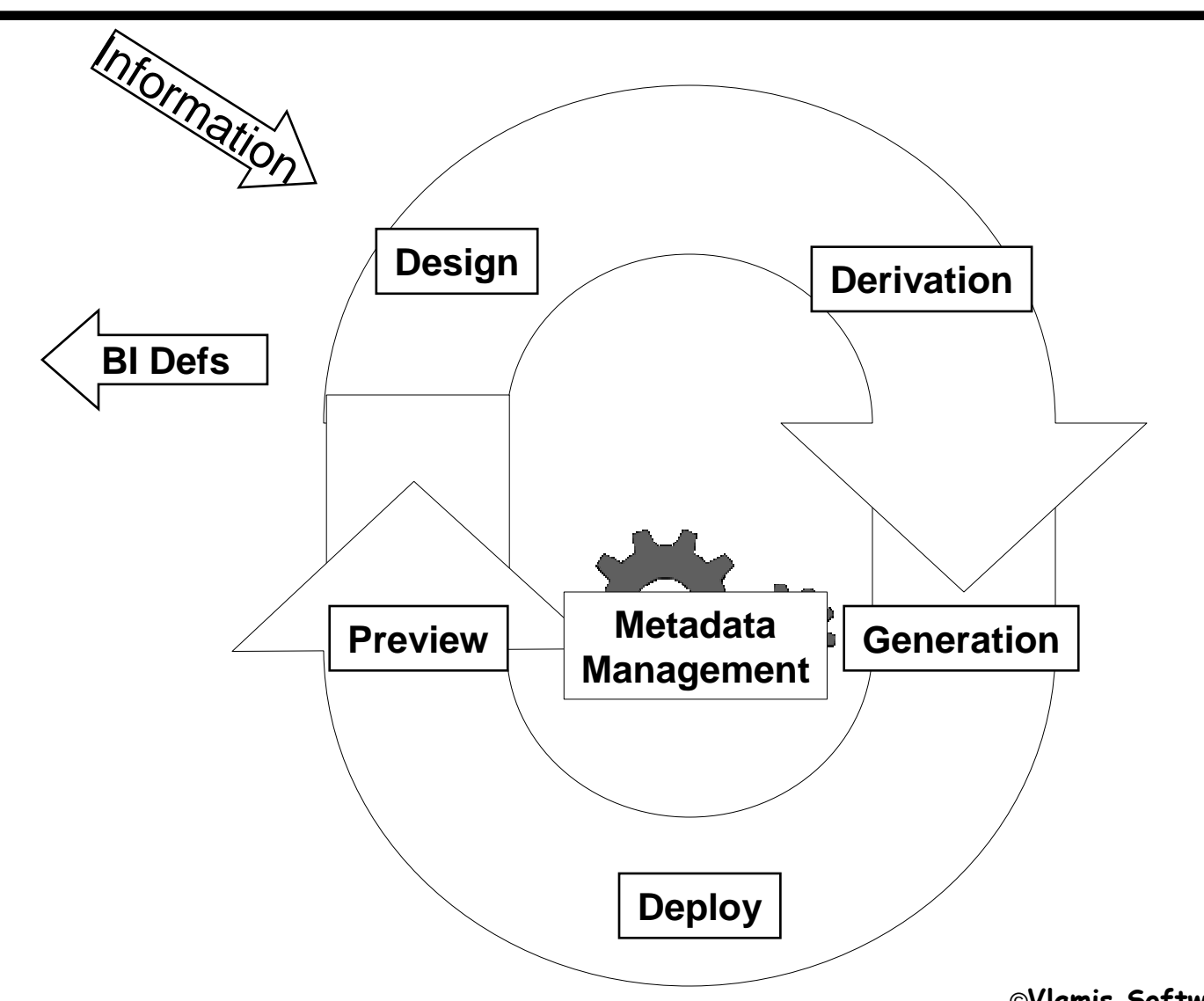

#### Business Intelligence Object**Derivation**

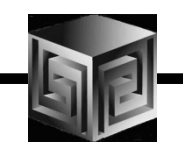

- $\bullet$  Create and Derive Business intelligence objects
	- $\bullet$  Oracle OLAP Cubes & **Dimensions**
	- OracleBI Discoverer EUL
	- OracleBI Beans Reports
- Included in Lineage and Impact analysis!

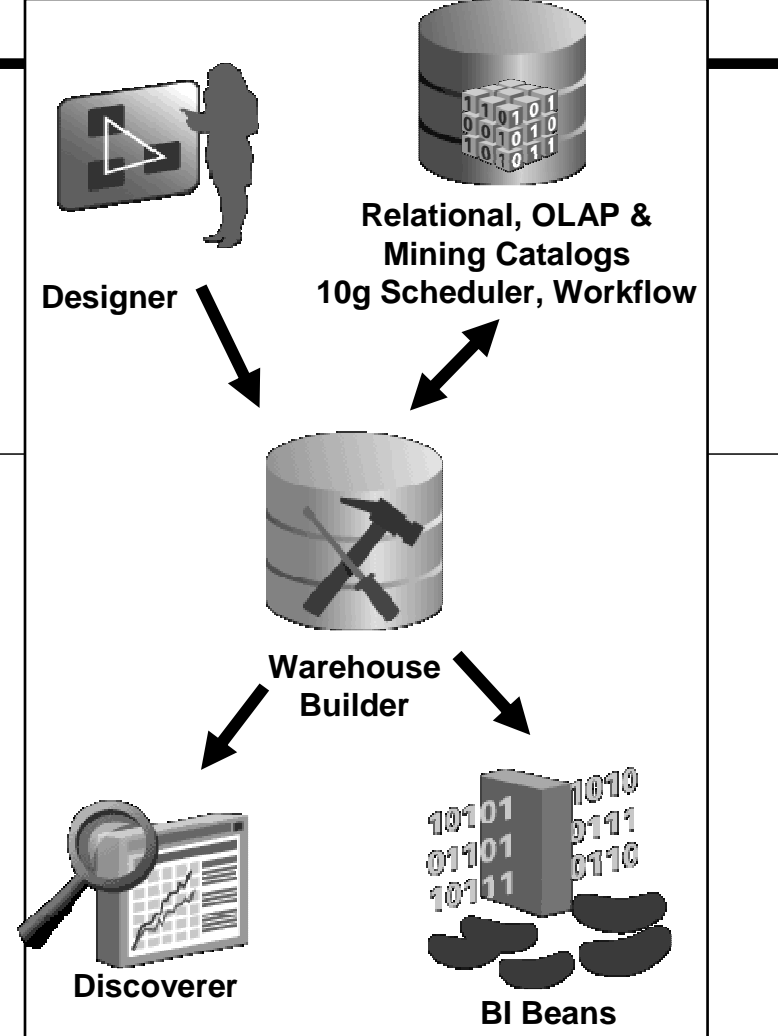

#### End-to-End Meta Data Integration

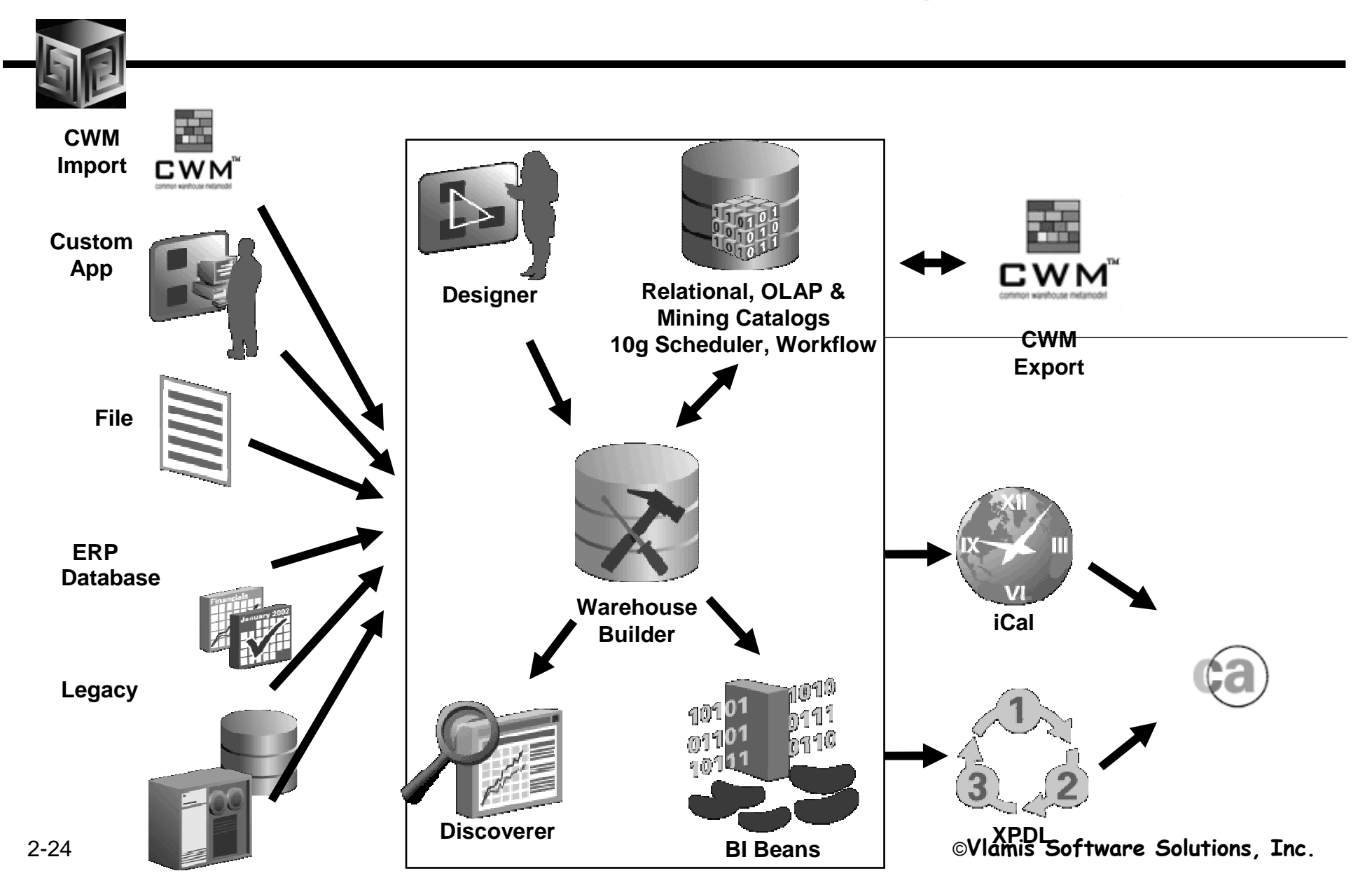

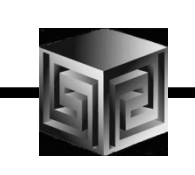

## Platforms, Packaging

- • **Available On:**
	- **Win32(Windows NT/2000/XP/2003), Win64(XP/2003), Linux x86, Linux Itanium, Solaris, HP-UX (RISC), HP-UX (Itanium), AIX, Tru64**
- • **Packaging:**
	- **Oracle Developer Suite (iDS)**
	- **Oracle Business Intelligence**
- $\bullet$ **Release date CY 2006**

#### Components: OWB User Interface

Java BasedSame look and feel as Designer**Significantly** simplified over previous

versions

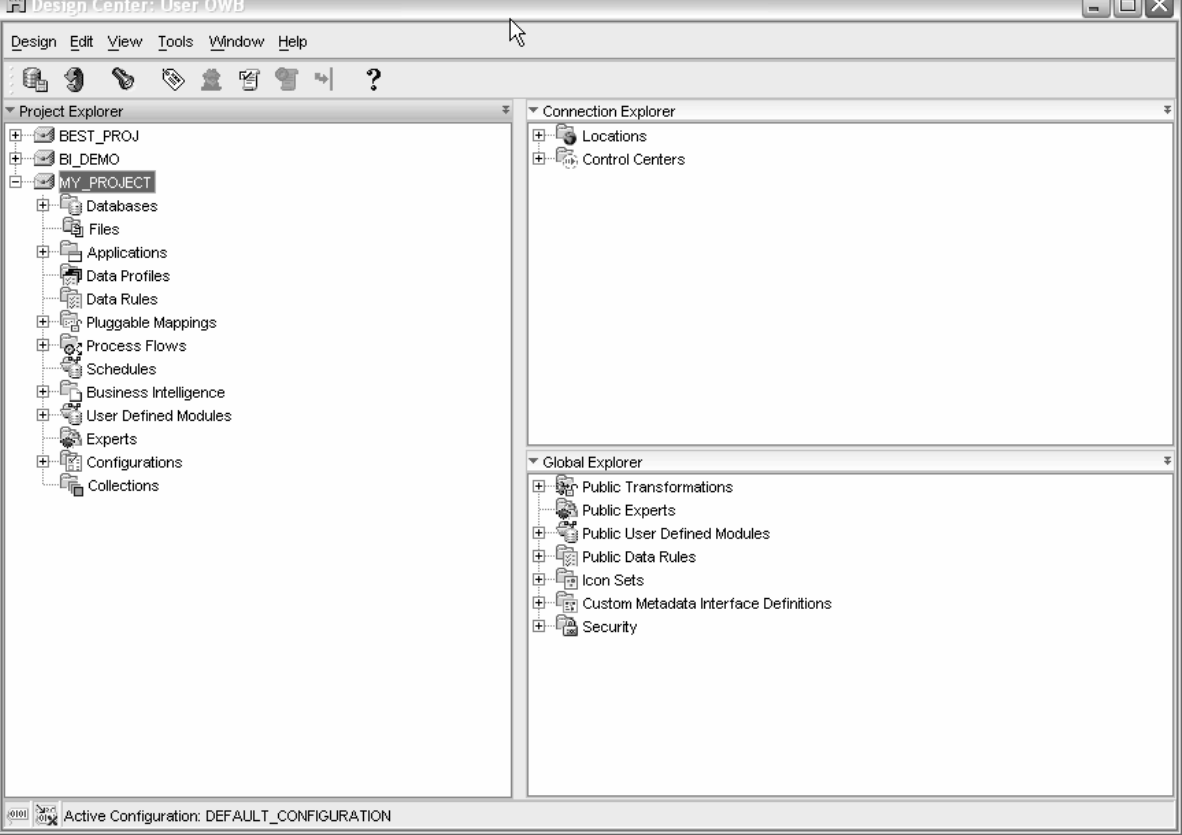

 $\sim$ 

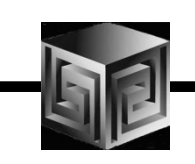

#### Components: OLAP Wizards

- •**Full Integration support for OLAP AWs**
- •**Supports 10g OLAP as a Target**
- $\bullet$ **Full Life Cycle support**
- •**Viewing data is integrated into new interface**

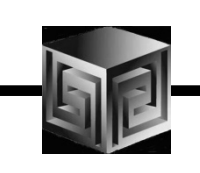

## 10g OLAP Integration

- •**OWB metadata to Oracle OLAP Metadata**
- •**Create ROLAP or MOLAP objects**
- $\bullet$  **Creates links to Relational Data for Facts and Dimensions (views or tables)**
- **Creates Scripts for building Materialized Views that are BI Beans OLAP friendly (ROLAP only)**
- **Creates Scripts to build and populate Analytic Workspaces**
- $\bullet$  **User can use AWM to make changes (but cannot reverse engineer)**

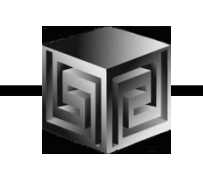

## 10g R1 – Uses Bridge to Integrate

- •**OWB metadata to Oracle OLAP Metadata**
- •**Create ROLAP or MOLAP objects**
- $\bullet$  **Creates links to Relational Data for Facts and Dimensions (views or tables)**
- **Creates Scripts for building Materialized Views that are BI Beans OLAP friendly (ROLAP only)**
- $\bullet$  **Use Bridge to Build AW Cubes and Dimensions**
- $\bullet$ **Or use AWM to Map to Tables (BEST WAY)**
- $\bullet$ **Used Pre-Defined Process to populate AW**

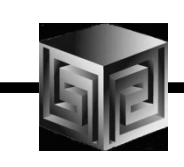

## OWB OLAP Bridge

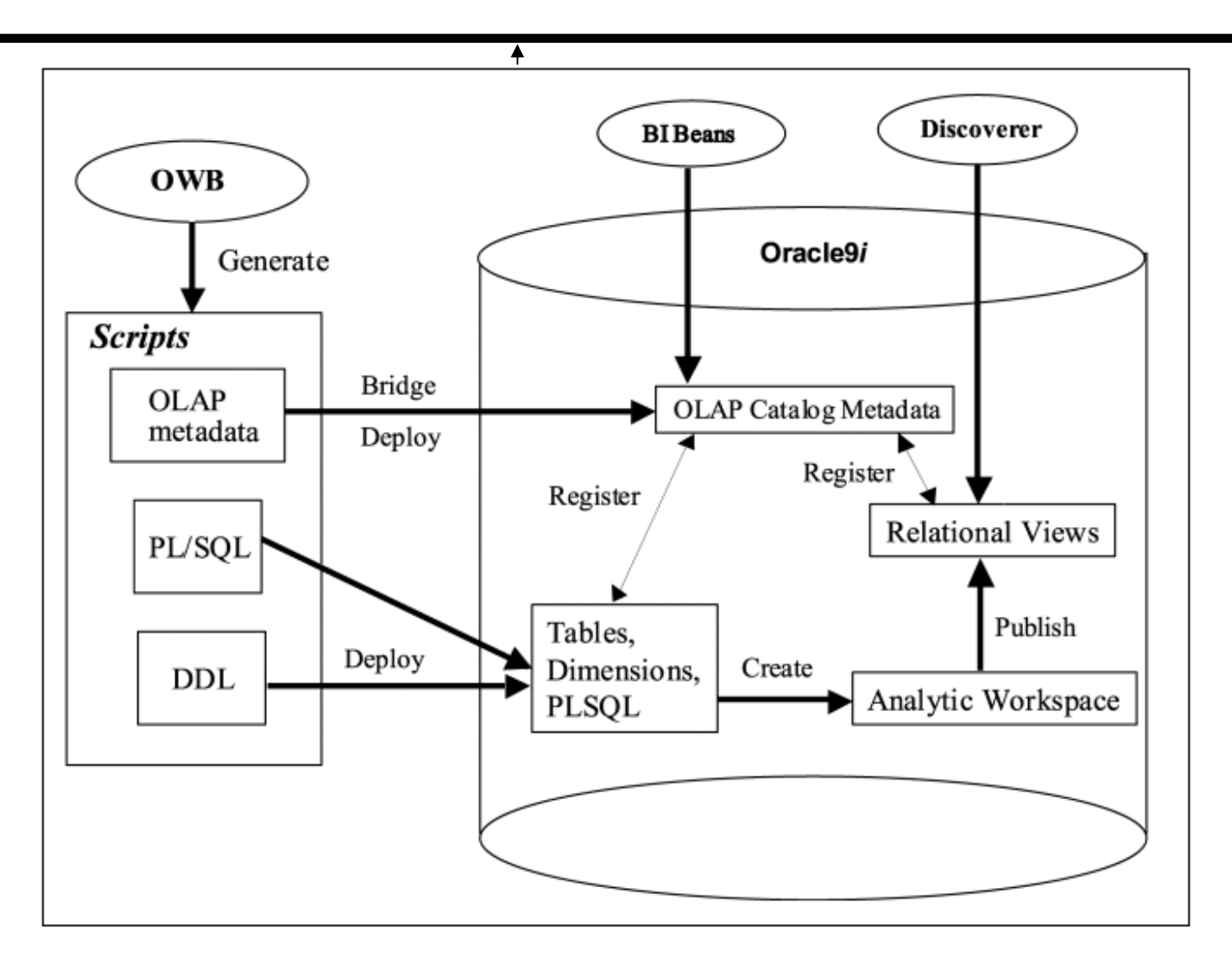

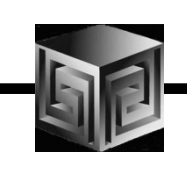

#### The Process

- • **Design or Import Relational Schema**
	- $\Box$ **Define Fact Table(s)**
	- $\Box$ **Define Dimensions**
	- **Define Cubes (collection of like measures)**
- $\bullet$ **Create Physical Schema**
- •**Create Script for 10g OLAP or JUST DEPLOY!**
- •**View/Modify in OWB**
- •**Run Application**
- •**Gather Statistics / Tune**

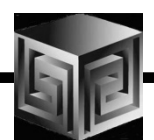

#### Design and Generate Schema

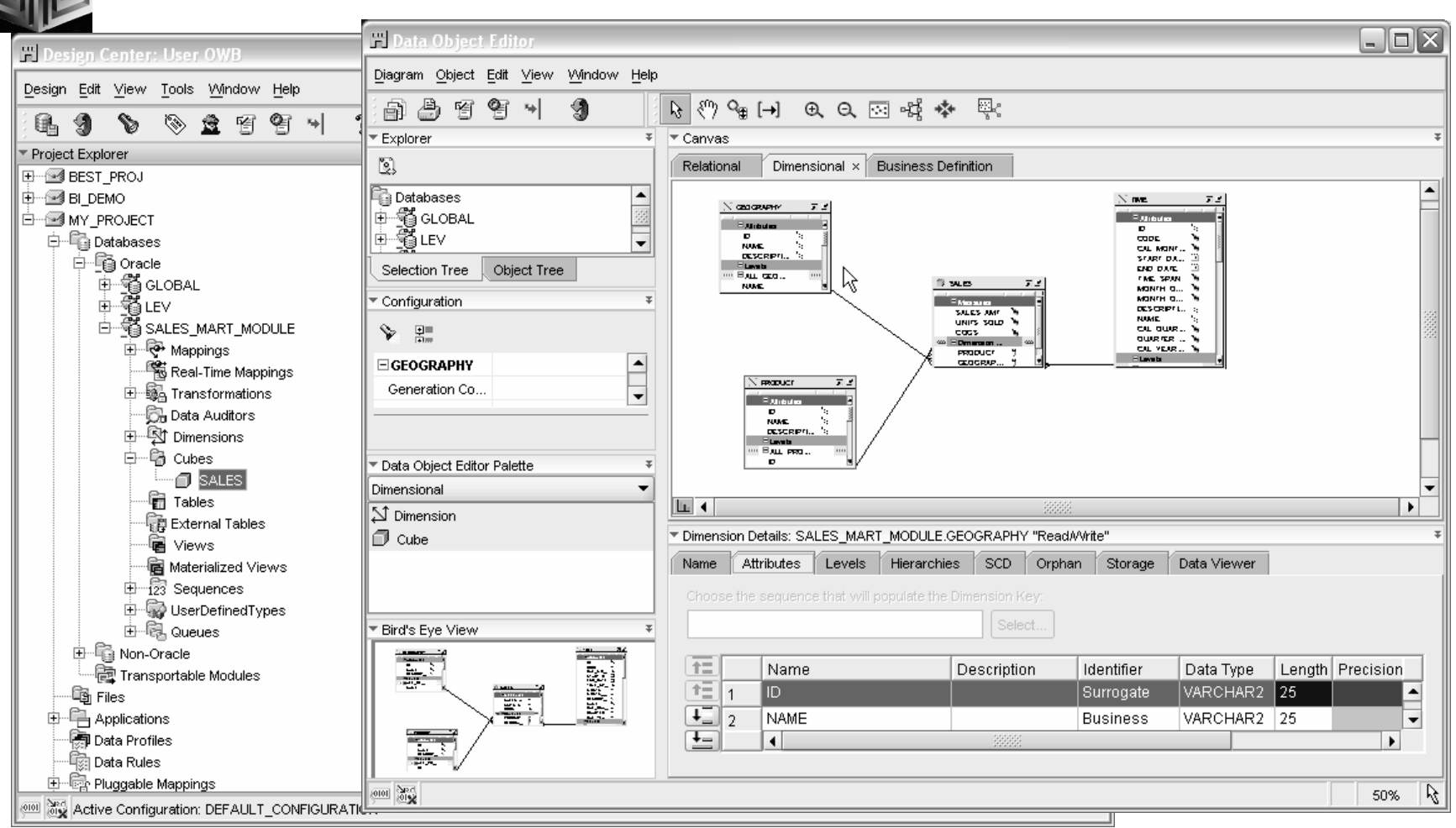

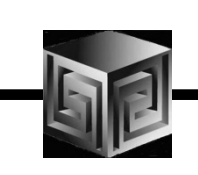

## Creating Dimensions

- •**Use OWB to Create Dimensions**
- • **Use the following "Special" Attributes when building OLAP Dimensions**

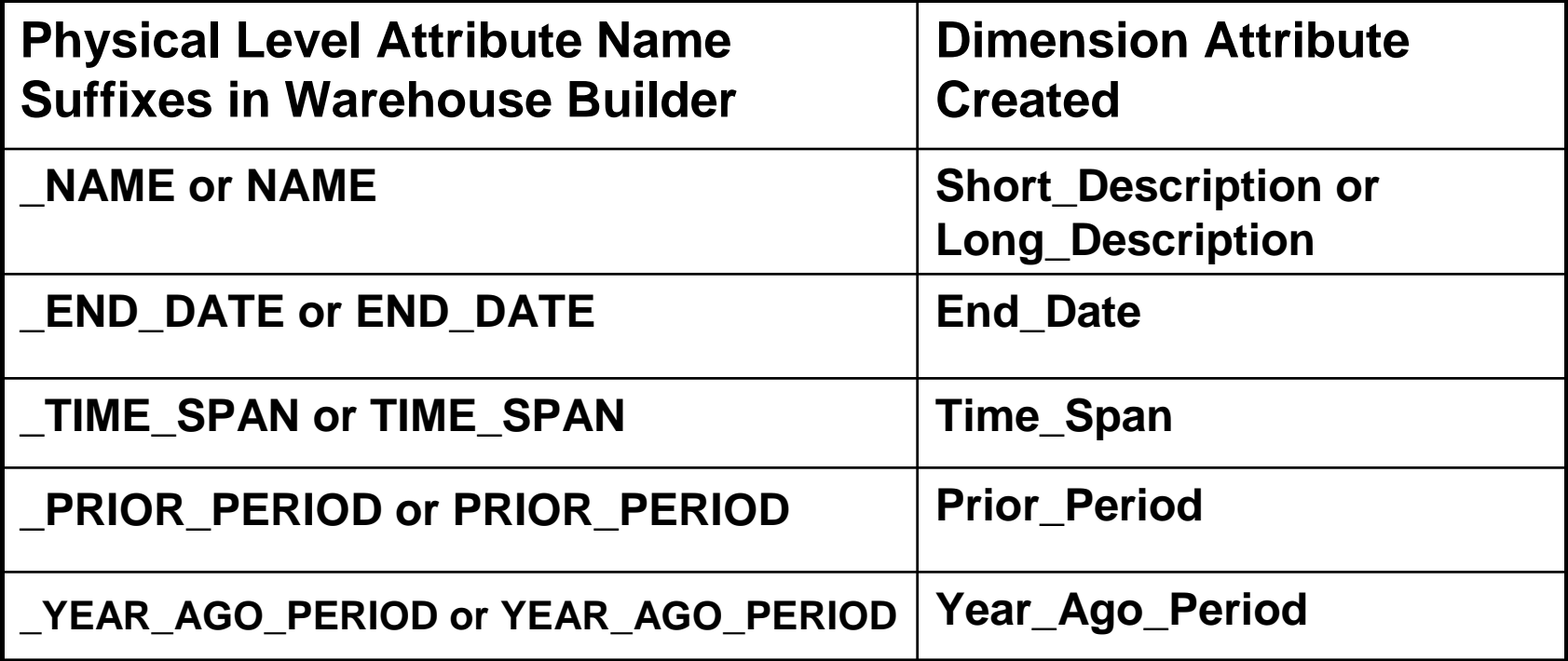

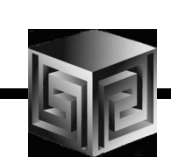

## Creating Dimensions

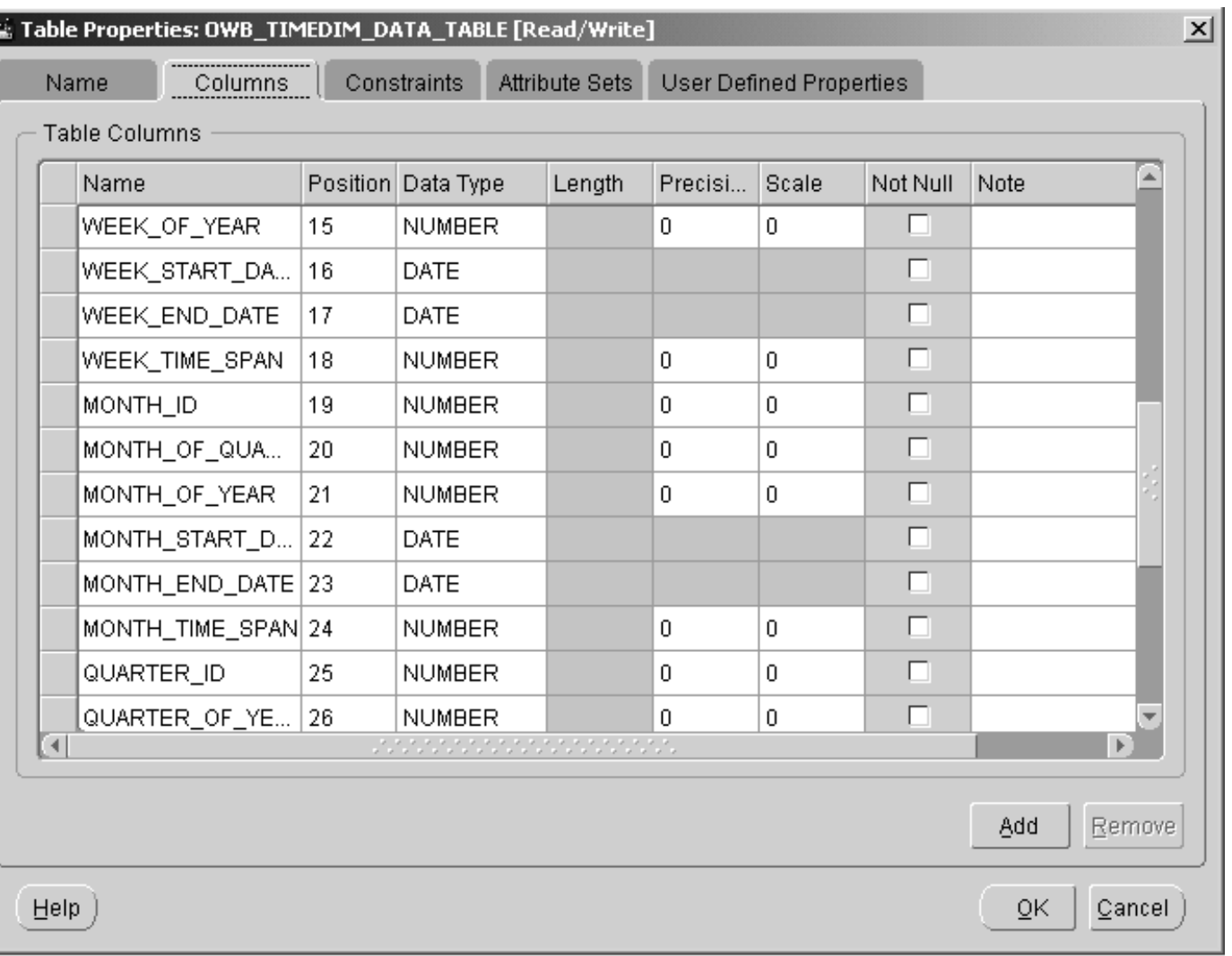

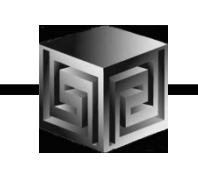

## Creating Time Dimensions

- • **Time Dimensions are "Special" Dimensions that allow for several analytic analyses such as "Sales last month compared with same month last year"**
- •**Requires special attributes**
- • **OWB has sample definition and SQL scripts for "Best Practice"**
- **Always use "Time" or "\_Time" in Dimension Name – Like "T\_TIME" or "TIME"**

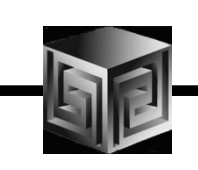

## Creating Time Dimension

**New Wizard to Create!**

**Time Dimension Attributes:**

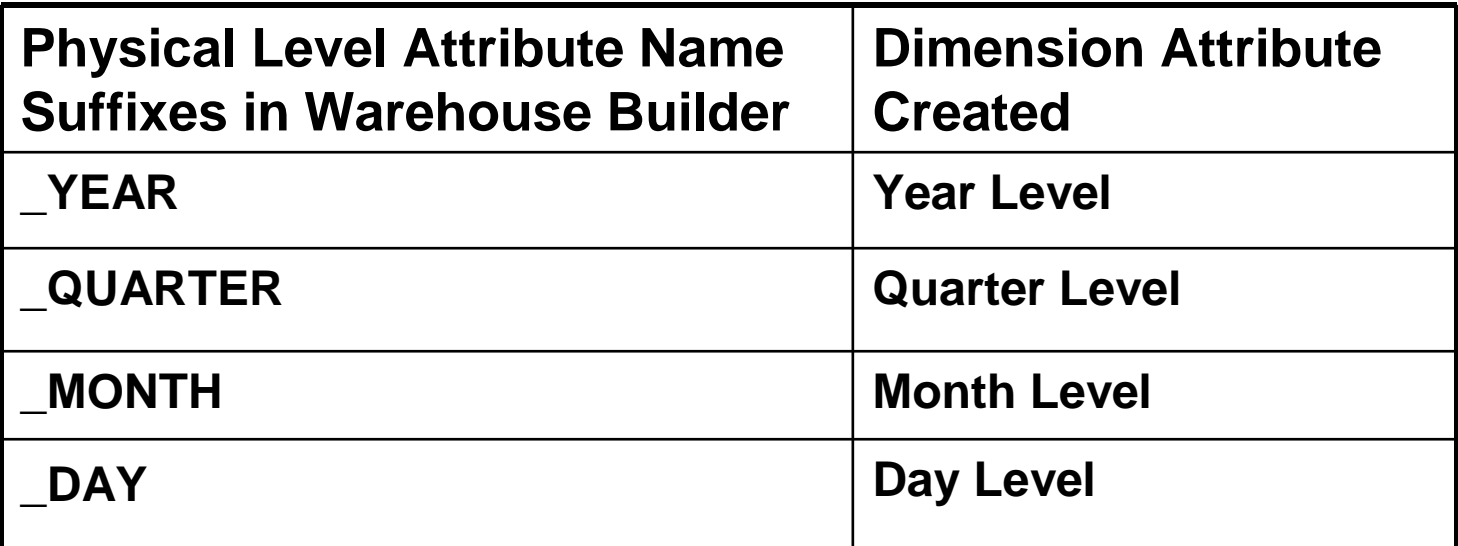

**Note: Week is not included because week cannot neatly rollup into calendar year.** 

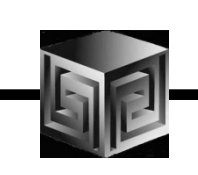

## Creating Dimensions

**OWB now Supports Slowly Changing Dimensions!**

- •**Type 1 – Do not save history (default)**
- •**Type 2 – Save History**
- •**Type 3 – Store only previous value**
- $\bullet$ **Supported by 10g OLAP!**
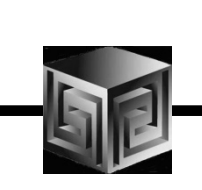

## Creating Dimensions

**OWB now Supports Ragged and Skip Levels!**

- • **Must Load Dimension via Snowflake (now default)**
- •**Can have Ragged and Skip in same Dim**
- **MUST use 10.1.0.4 Target to work – 10.2**  •**preferred!**

**Can be done NOW with AWM 10.2!**

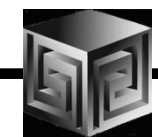

### Time Dimension

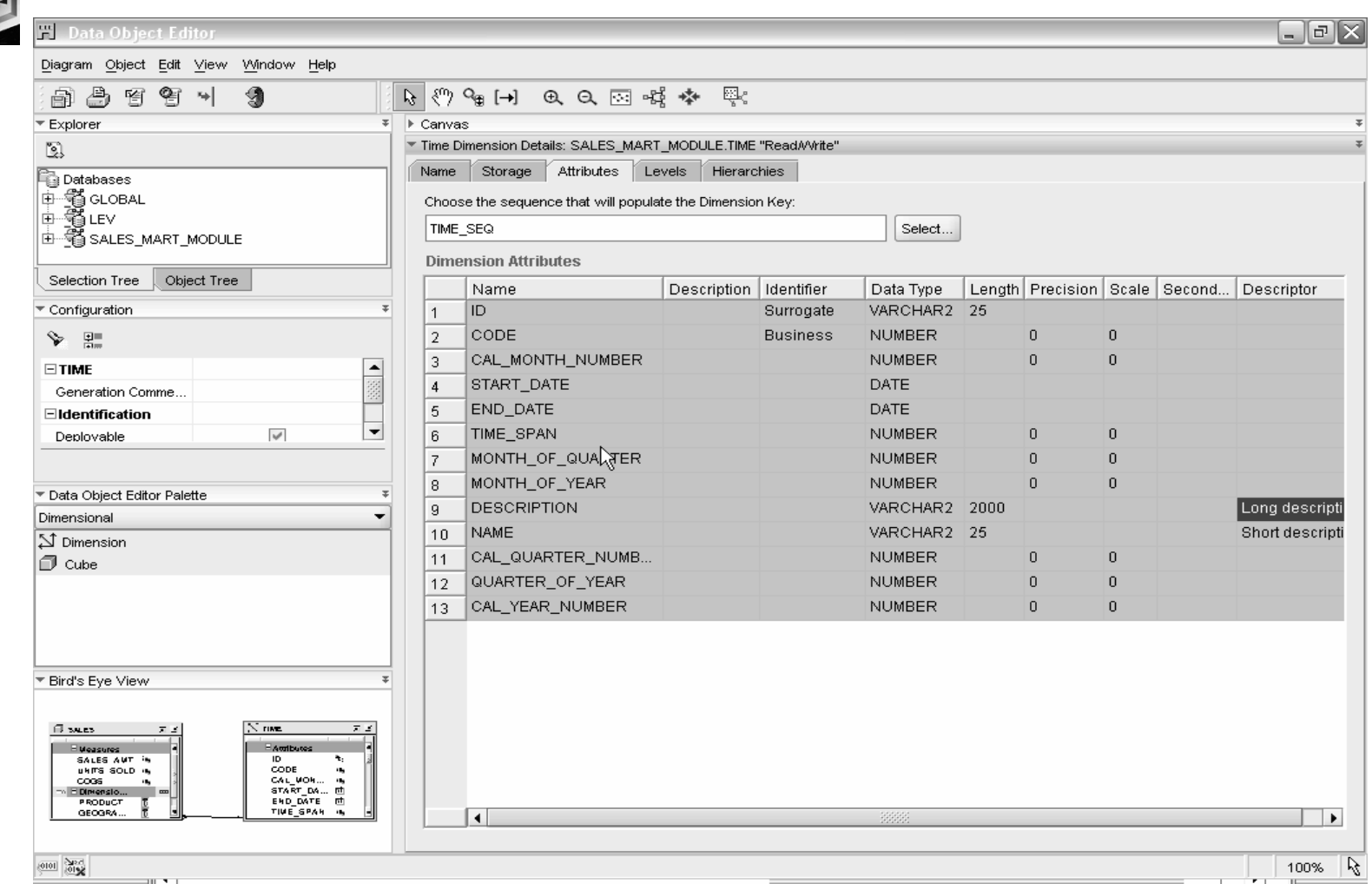

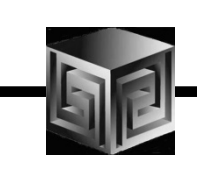

## Defining Cubes

- $\bullet$ **Cube is a collection of Measures (Data)**
- $\bullet$  **All measures in a cube have the same dimensionality**
- $\bullet$ **Use OWB Cube Wizard to build Cubes**
- $\bullet$ **Cube can be ROLAP or MOLAP**

### Cube: Dimension Order

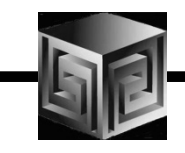

**Think about sparsity and use of compression first.(Compression means the use of compressed composites)**

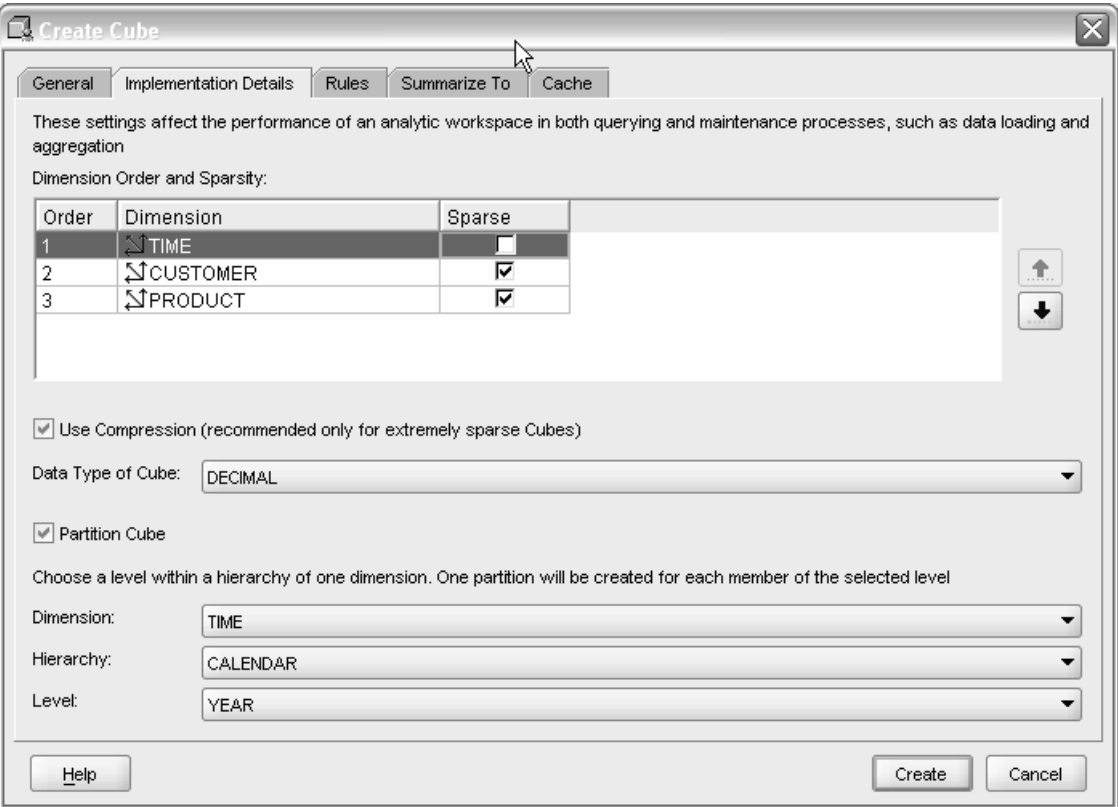

Cube Dimension (Advanced): Compression

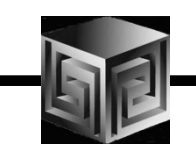

- $\bullet$ **What is a compressed composite?**
- $\bullet$ **When can compression be used?**
- •**How sparse is "extremely sparse"?**
- $\bullet$ **Rules of thumb**

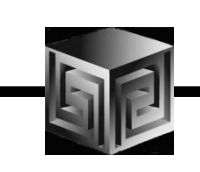

### What Is a Compressed Composite

#### •**Normal composite has tuples for**

- **all the leaf values, and**
- **all the precomputed aggregate values (aggindex no), or**
- **all the aggregate values (aggindex yes)**
- • **With sparse data many aggregate tuples may have only a single child and hence have the same data value as their child.**

## Single Child Situation Is Common

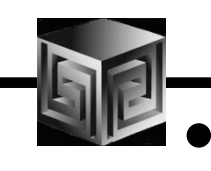

- **Especially in a multidimensional situation.**
- •**The red nodes can be compressed out.**

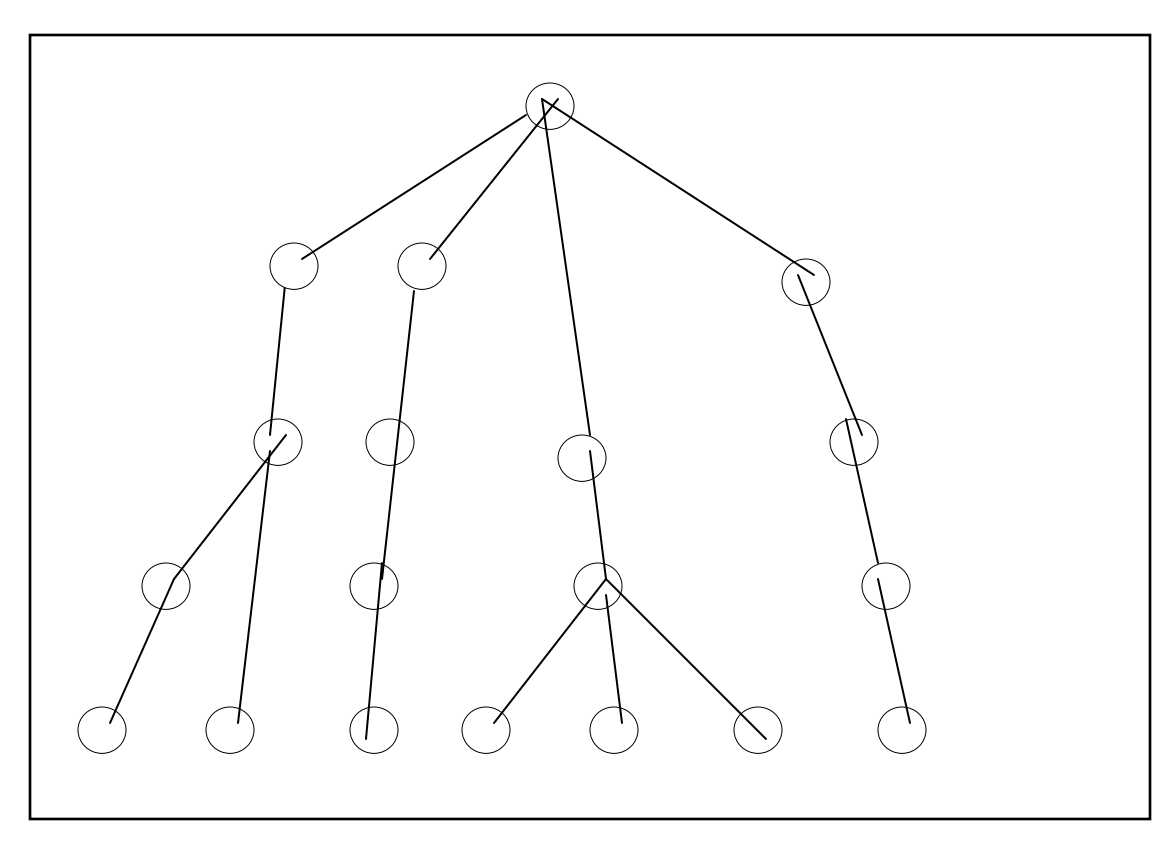

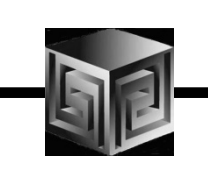

## Compressed Composite (CC) Knows

- • **CC knows where these runs of single child parent tuples are.**
- • **Stores the common value for these runs only once.**
- •**Doesn't materialize the tuples in these runs.**
- $\bullet$ **This is fabulous.**
- • **Less footprint on disk and in memory, often much less.**
- •**Faster aggregation, often much faster.**

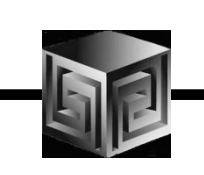

#### CC Limitations in Current Release (10gR1)

- • **The only thing you really need worry about is: SUM method or NOAGG method of aggregation only.**
- • **Less importantly but in the spirit of full disclosure:**
	- **No partial aggregation – CC's are so good this doesn't matter (usually).**
	- **A CC can dimension only a single variable – not a concern to you.**
	- **A CC's aggregate tuples cannot be updated once built**
		- **To make changes, the aggregates are thrown away.**
		- **CC's are so good this doesn't matter (usually).**

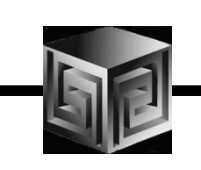

#### When Can Compression Be Used?

- •**SUM method of aggregation**
- $\bullet$ **Data are sparse.**
- •**How sparse is sparse?**
- •**Not as sparse as you might think.**

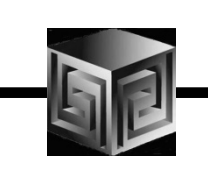

## How Sparse Is Sparse? Use Case #1

- •**Existing OSA application**
- •**14 measures**
- •**Time at week, month, year (260 values)**
- $\bullet$ **Product (4,220 ), customer (7,804) and channel (22)**
- $\bullet$ **Deepish hierarchies on product and customer**
- •**2.9M input rows**
- • **9i OSA build on 6Gb. Machine**
	- $\perp$ **616 minutes**
	- $\Box$ **100Gb. on disk**

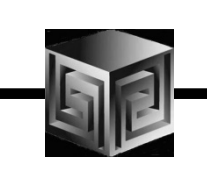

# Use Case #1 With AWM10g

- •**Slower single cpu machine with 2Gb. Memory**
- $\bullet$ **All dimensions in a CC**
- **Partitioned on time at year level**  $\bullet$
- $\bullet$ **Built in 51 minutes, 1.6Gb. on disk**
- $\bullet$ **12x faster, 1/60th of disk**

#### How Sparse Is Sparse? Use Case #2

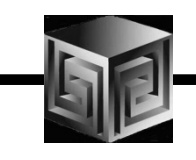

TIME at month and year, 10 years, 130 valuesCUST: 496,623 values, 2 hierarchiesOne is level based with 4 levelsThe other is parent-child with depth of 8

SEG: 2 levels, 5 valuesRISK: 1,239 values PRG: 2,658 values DATA: 11 measures, 31 million input rowsDIMENSIONALITY: Time dense

Should SEG (low cardinality) be in CC or not?40% dense at least (child and top)

# Use Case #2 With AWM10g

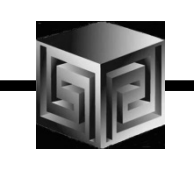

**In 9i:**

•

 $\Box$ **Year level data only with skiplevel aggregation.**

⊔ **Took >1 day to load and aggregate.**

#### •**In 10g with AWM10g:**

- **1 cpu, 2 Gb. RAM machine**
- $\Box$ **Time dense, other dims in CC.**
- ⊔ **Partition on time at year level.**

⊔. **No parallelization**

- **89 min. load & upd. + 115 min. agg = 204 minutes**
- • **Note: daily load of data would take about 12 or 13 minutes.**
- • **With SEG dimension out of the CC aggregation was significantly slower.**

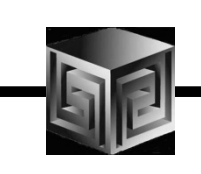

## Moral of the story:

- •**Our intuition needs to be adjusted.**
- $\bullet$  **Experiment with low cardinality dimensions in and out of the CC.**

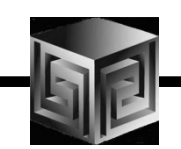

### Finished Cube

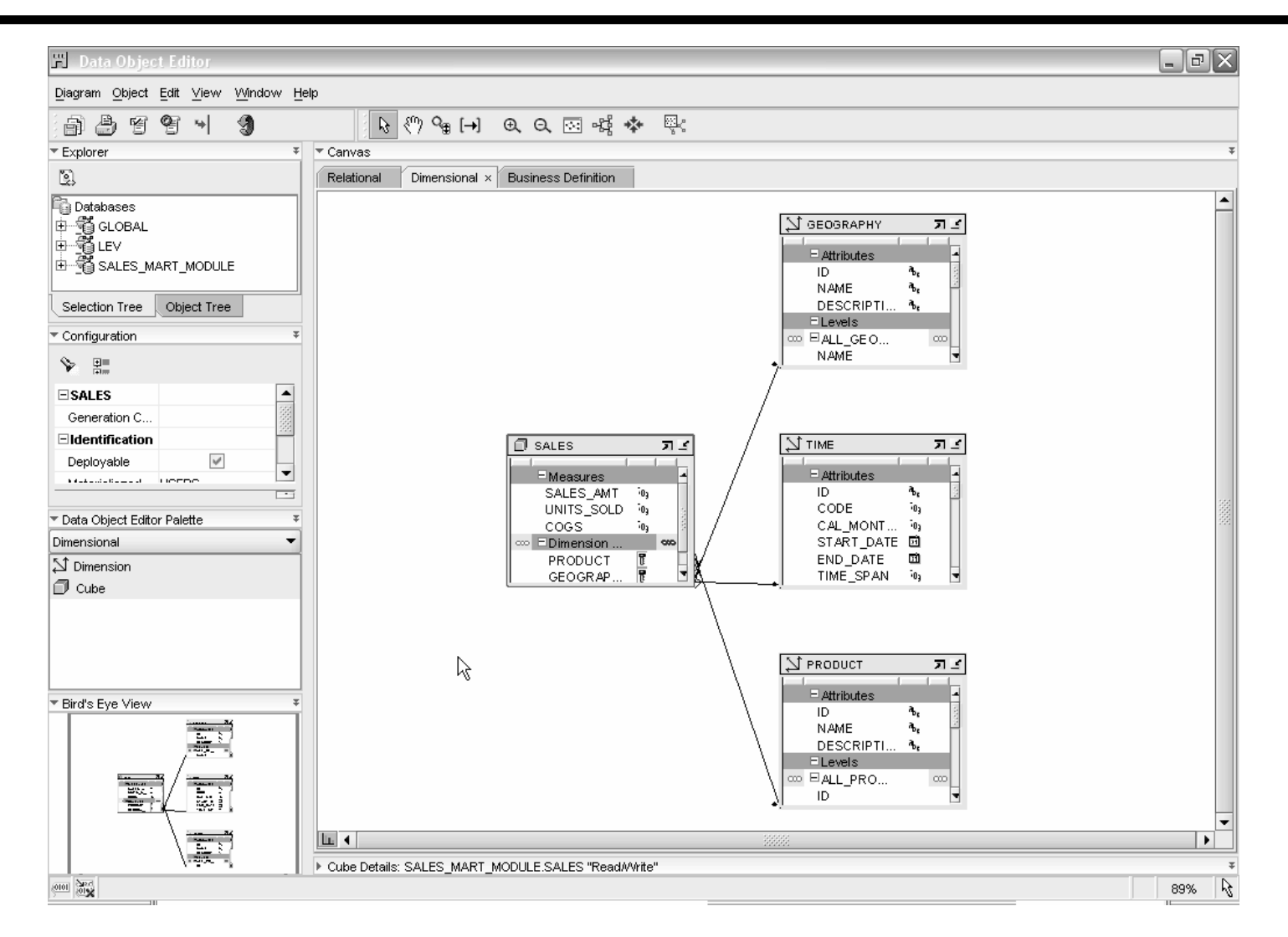

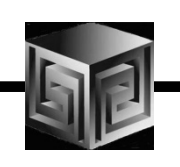

 $\vert$  Design  $\vert$ 

New.

Import  $Export$ 

Save All Revert to Saved Configure...  $Yalidate...$ </u> Generate.  $Deploy...$ Start.. Derive...

Snapshot

 $\overline{\mathbb{G}}$  Files Applications

 $Exit$ 

**T Design Center: User OWB** 

Add/Remove Experts Here

Set As Active Configuration

Edit View Tools Window Help

Ctrl-N

Ctrl-S

 $\bullet$ 

Alt-F4

 $\overline{r}$  ,  $\overline{r}$ † – ∯ Cubes **D** SALES  $-\frac{1}{2}$  Tables Materialized Views<br>
123 Sequences UserDefinedTypes <sup>in</sup> aueues 中国 Non-Oracle Fig. Transportable Modules

 $\rightarrow$ 

## Deploy

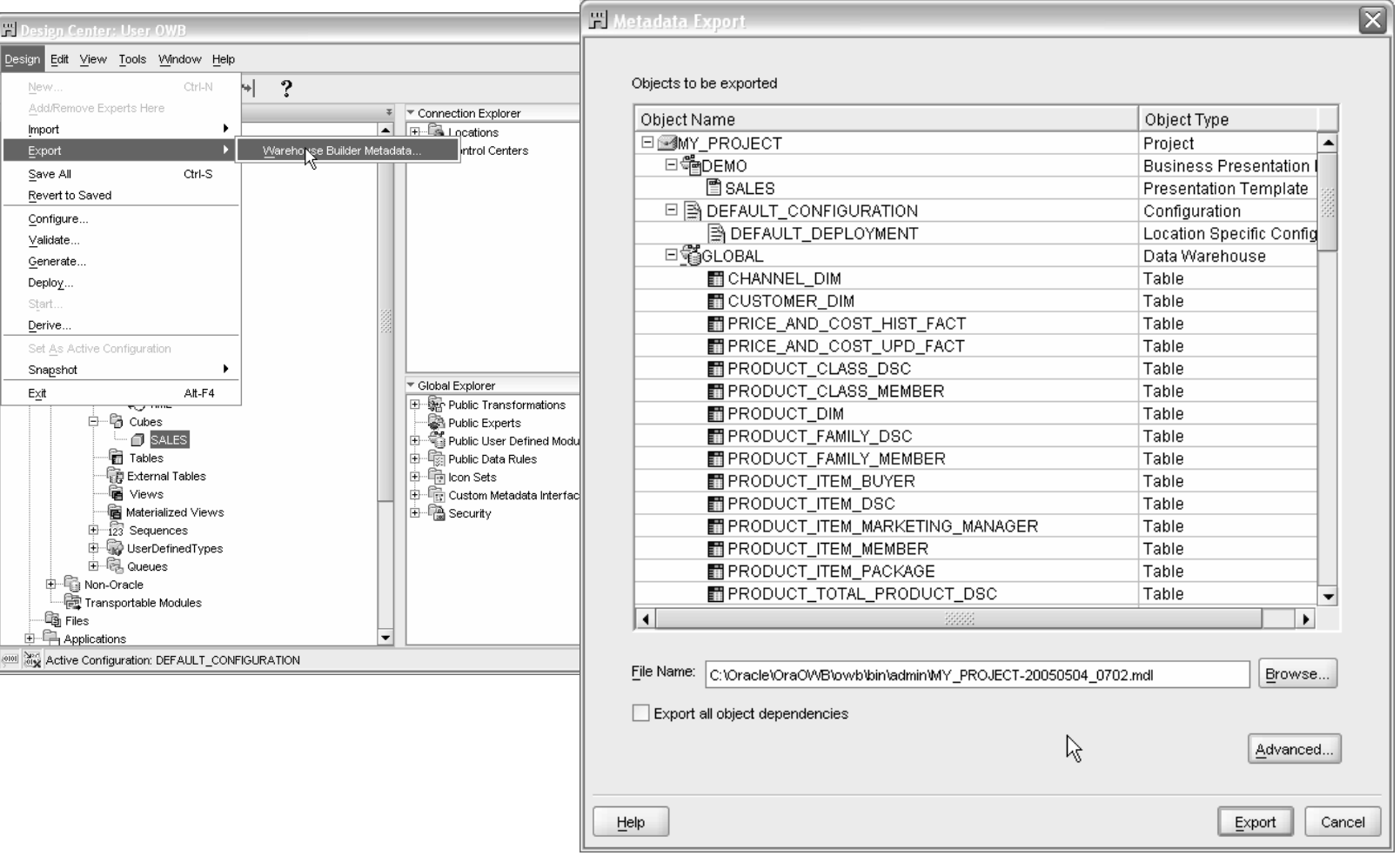

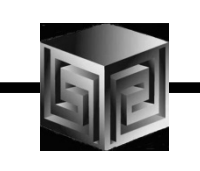

# Loading AW Data

- • **OWB provides Transformations to Load Data into AWs**
- •**Default behavior is to load the entire set of data**
- $\bullet$ **Supports Sub-Setting with customize SQL i.e.**

**procedure ORDERS\_LOAD\_FILTER** 

**BEGIN**

 **dbms\_awm.create\_awcubeload\_spec ('ORDERS\_FIL', USER, 'ORDERS', 'LOAD\_DATA');** 

 **--- Define the Limiting Where Clause Here dbms\_awm.Add\_AWCubeLoad\_Spec\_Filter('ORDERS\_FIL',USER,'ORDERS',USER,'ORDERS',' month\_id>33');**

 **dbms\_awm.refresh\_awcube (USER, 'AWS', 'AWORDERS', 'ORDERS\_FIL');EXCEPTION** 

**WHEN OTHERS THEN** 

**NULL;** 

# OWB Paris in Action

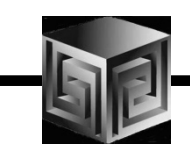

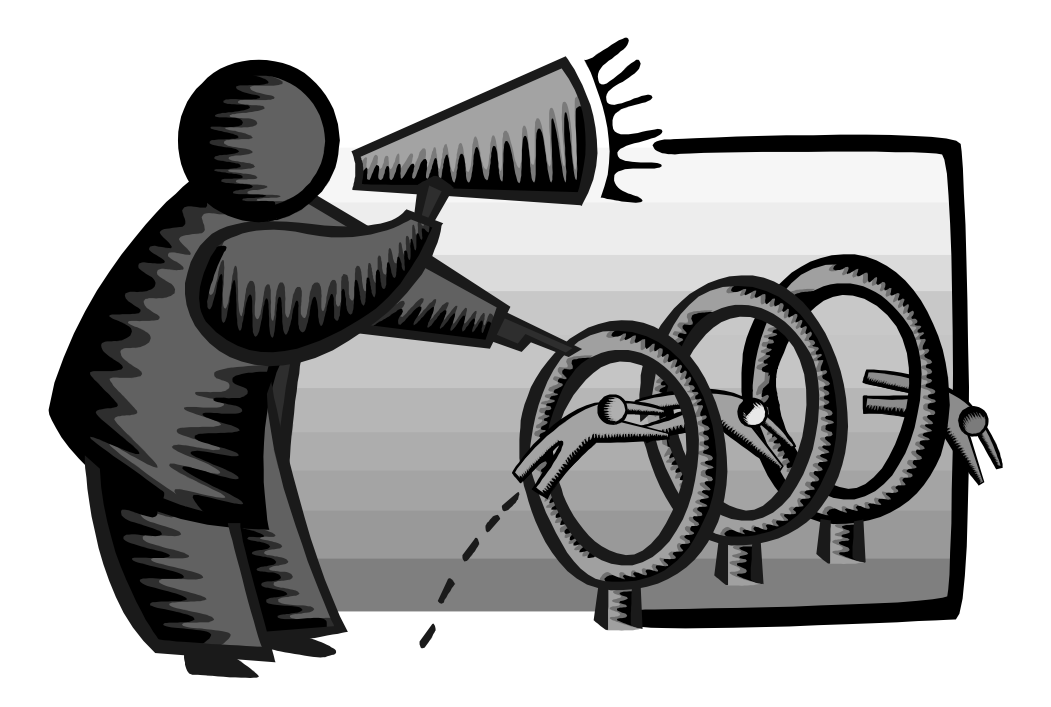

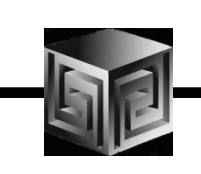

# Managing an OLAP Project

- $\bullet$ **Involve end-users early on**
- •**Prototype, pilot, then phase 1**
- $\bullet$ **Recruit "champion" users**
- $\bullet$ **Lead from user community, not IT**
- $\bullet$ **Develop in phases**
- $\bullet$ **Provide value early on**
- •**Keep it simple (at first)**
- $\bullet$ **Need forum for users to share ideas**
- $\bullet$ **Provide user guide with user's data**

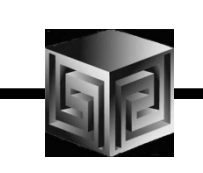

## OLAP Implementation Suggestions

- •**Pick single first department**
- $\bullet$ **Decide on set of terminology at beginning**
- •**Use embedded-total objects**
- $\bullet$ **Show instances in addition to "levels" in diagrams**
- $\bullet$ **Prototype and design iteratively**
- $\bullet$ **Pick small initial project. Deliver value quickly**
- $\bullet$ **Involve users early on. Listen to feedback**

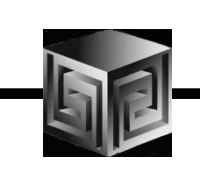

## Conclusions

- •**We can finally design OLAP Solutions**
- •**Support for both ROLAP and MOLAP (AW)**
- •**Strong Foundation for the Future**
- $\bullet$  **Still Lacking all the Pieces**
	- **Complex models still not possible**
	- **Manual manipulations in ROLAP or MOLAP cubes not always reflected in OWB metadata**

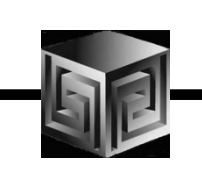

## Conclusions

- $\bullet$  **If you tried or looked at OWB before and said NO. Take another LOOK!**
- **We finally have a full Featured Tool for OLAP end to end design and build!**
- **Lots of new Enterprise Features**
- **Very Low COST!**

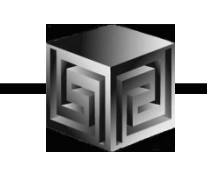

## How to Get Started?

- **Download OWB 10g R2**
- **Download and install Samples**
- **Read Reviewer's Guide if necessary**
- **Resources:**
	- **OTN**
	- **Discussion Forums**

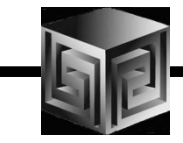

# **Oracle 11G Coming to a Sever Near You Later This Year**

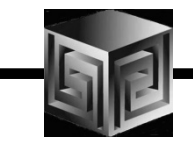

• **Oracle Disclaimer goes here!**

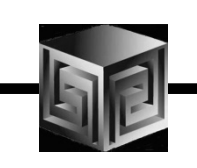

# Sneak Peek at Oracle OLAP 11g

- • **Oracle 11g is currently in Beta (Hope you all went to see it this morning!)**
- $\bullet$  **Oracle OLAP has many NEW things Coming!**
	- **New CUBE\_TABLE function in SQL**
	- **Tight integration with SQL (automatically generated views)**
	- **Tight integration with data dictionary**
	- **New Calc Wizard in AWM!**
	- **Easier to use and deploy**
	- **Ability to use OLAP for Materialized views (get MUCH FASTER response times!)**

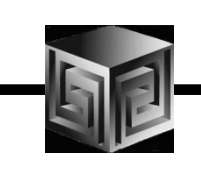

• **New CUBE\_TABLE function simplifies access to AW data (replacing OLAP\_TABLE)**

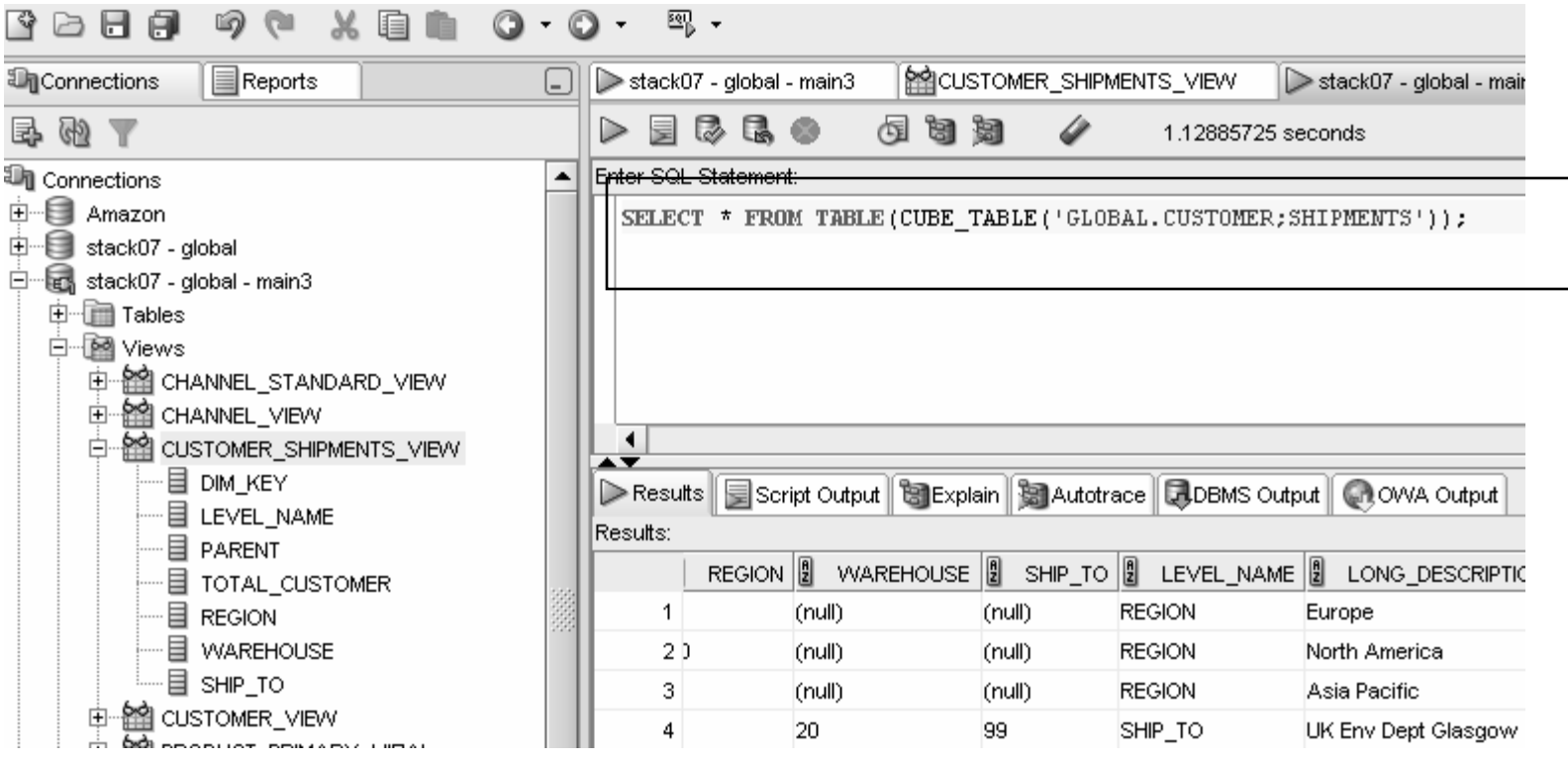

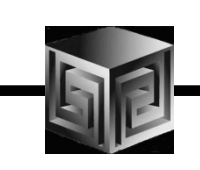

• **Views automatically created for SQL access to AWs – Dimensions and Cubes!**

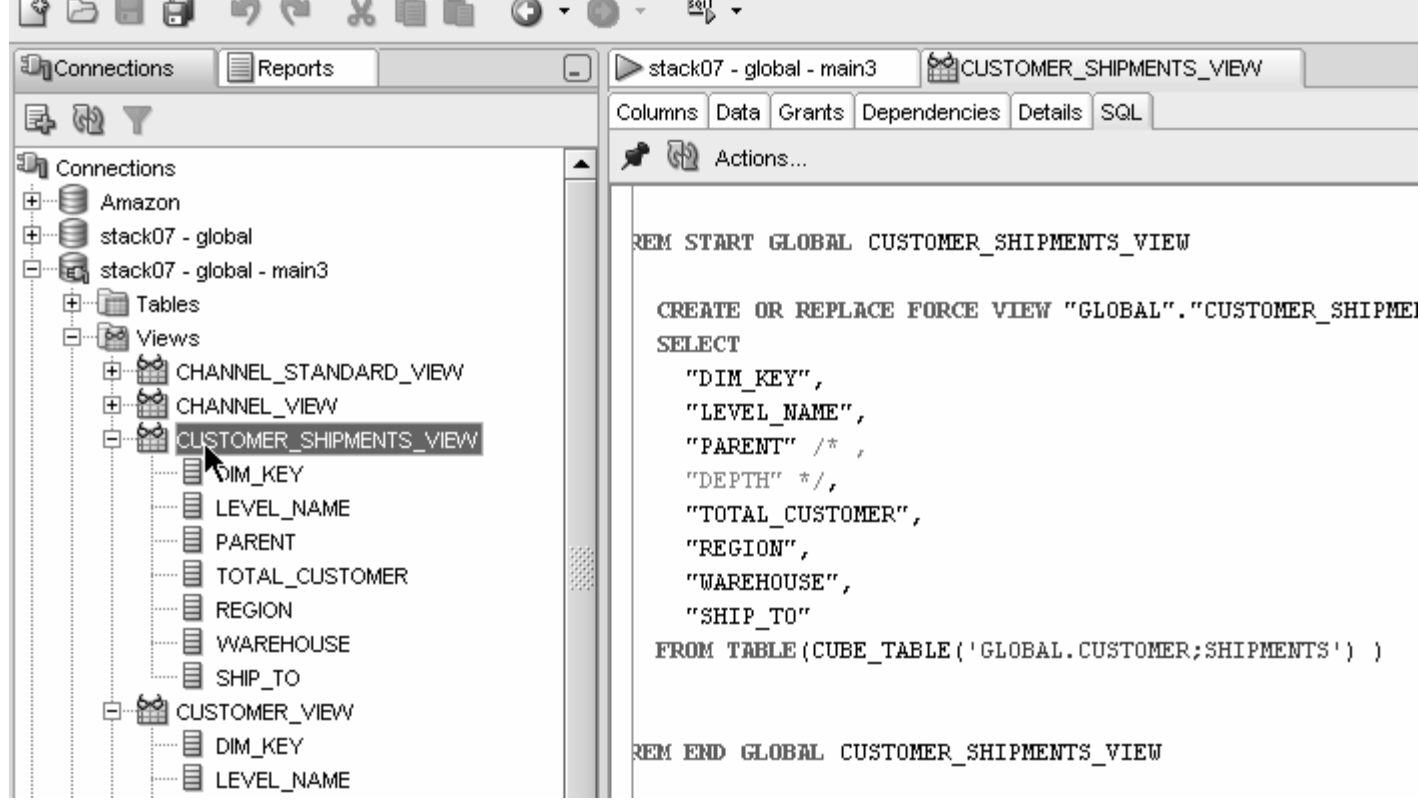

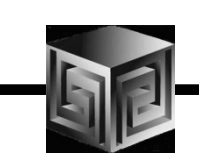

#### $\bullet$ **Views easily accessed from SQL Developer**

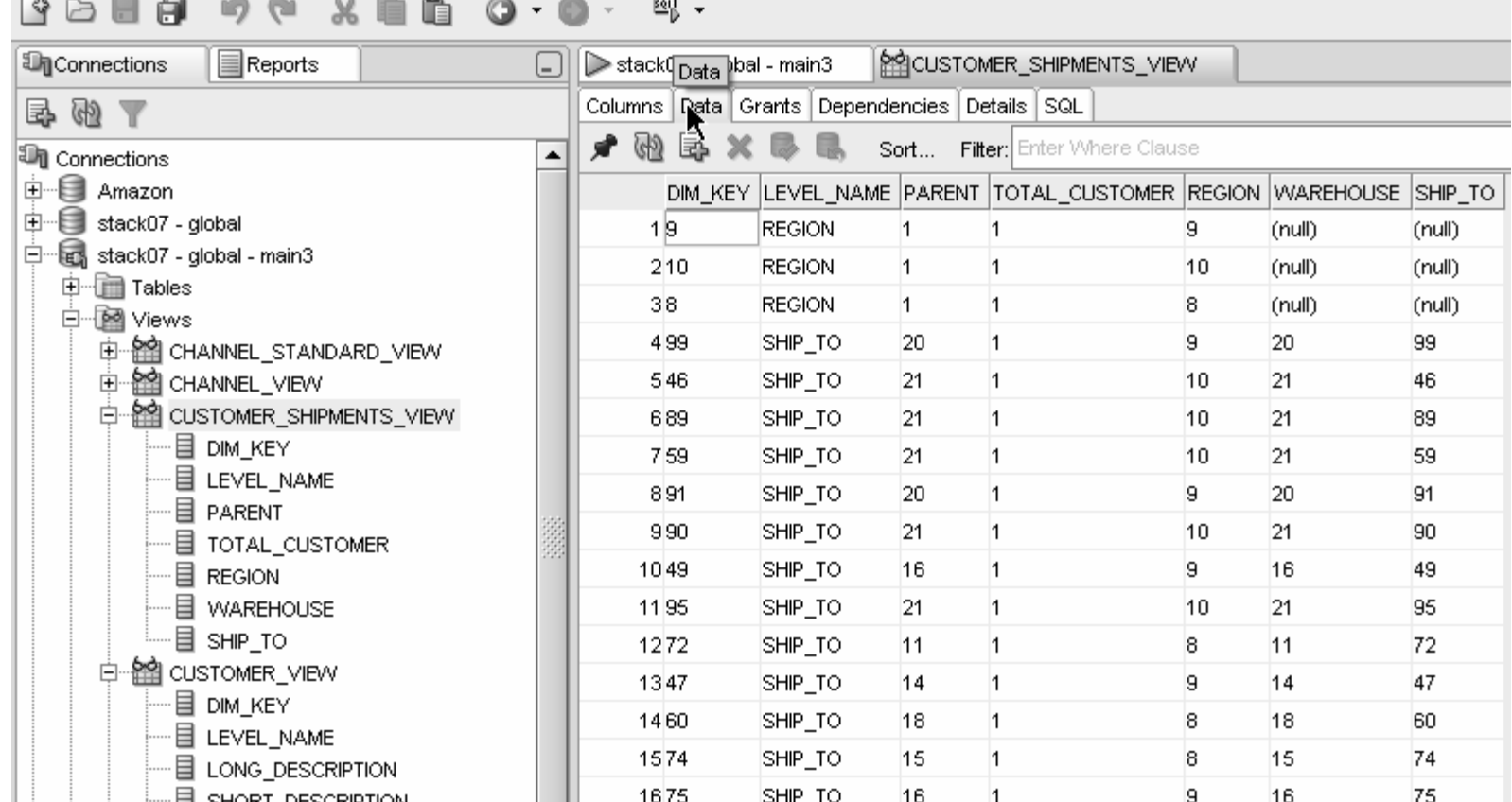

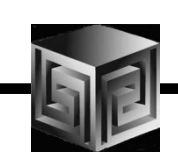

 $\bullet$ **Automatic views accessible from AWM**

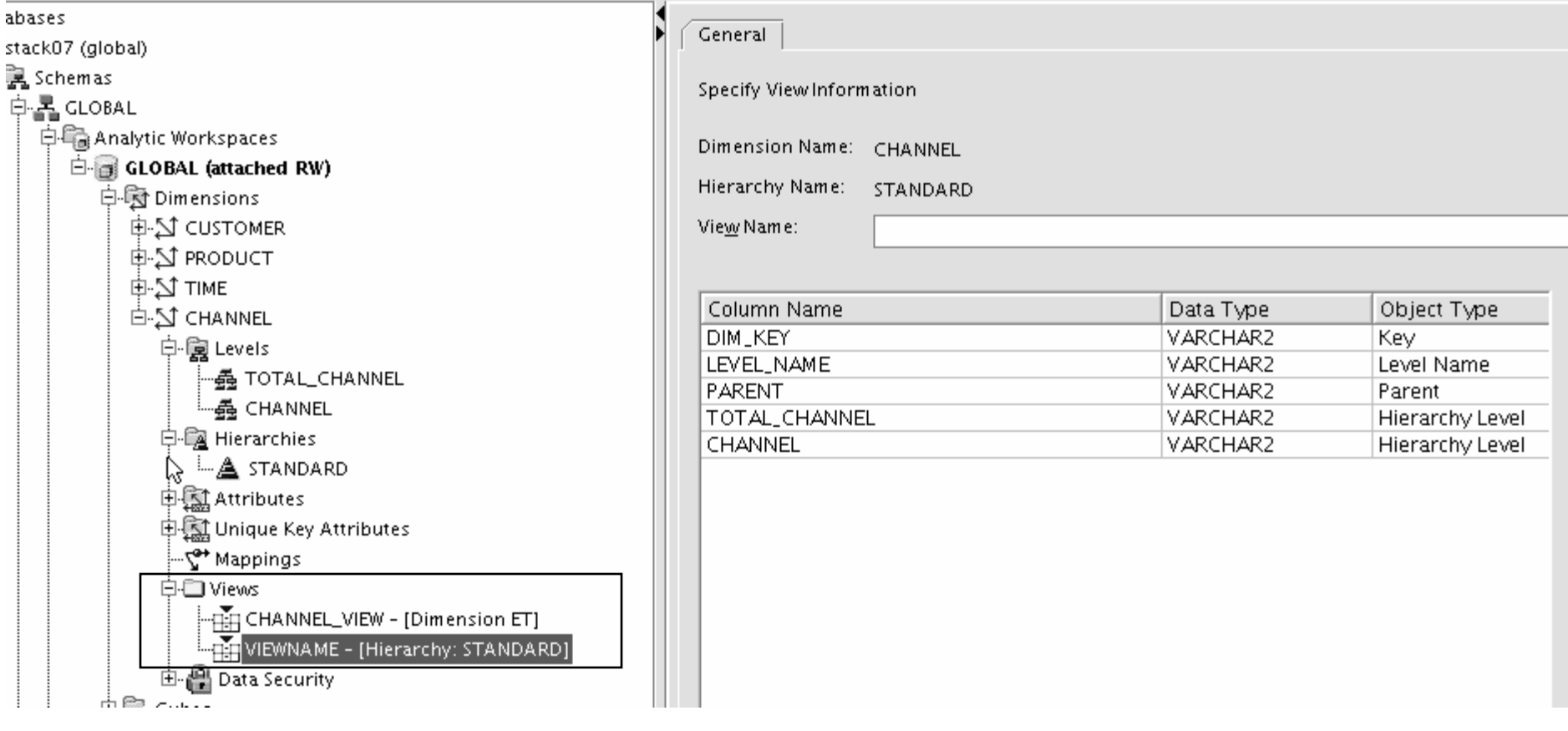

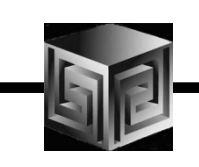

#### •**Query Rewrite knows about AWs now**

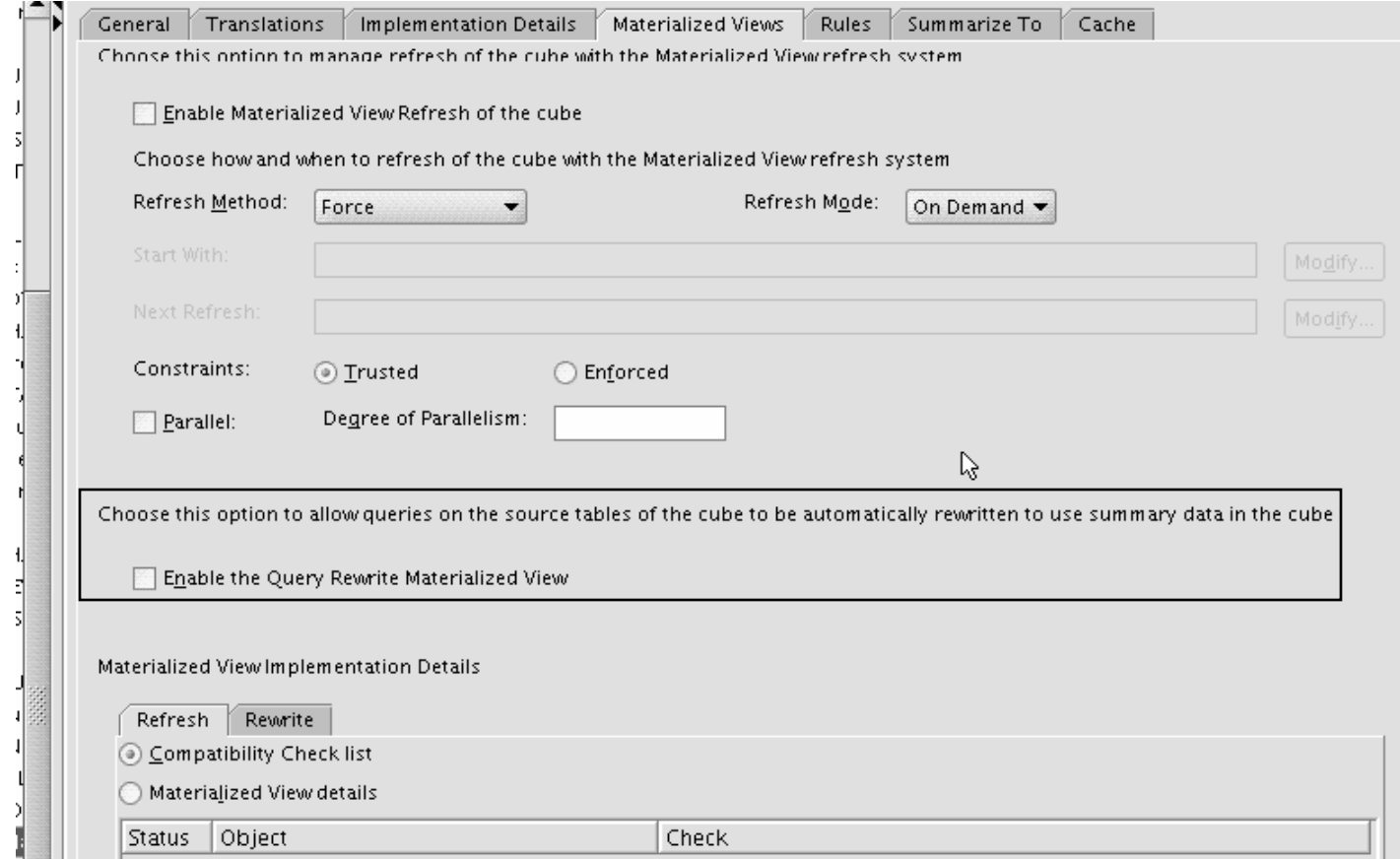

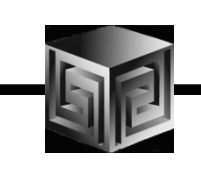

- •**Optimizer pushes joins down to AW**
- **Enables efficient non-OLAP-aware SQL queries**•

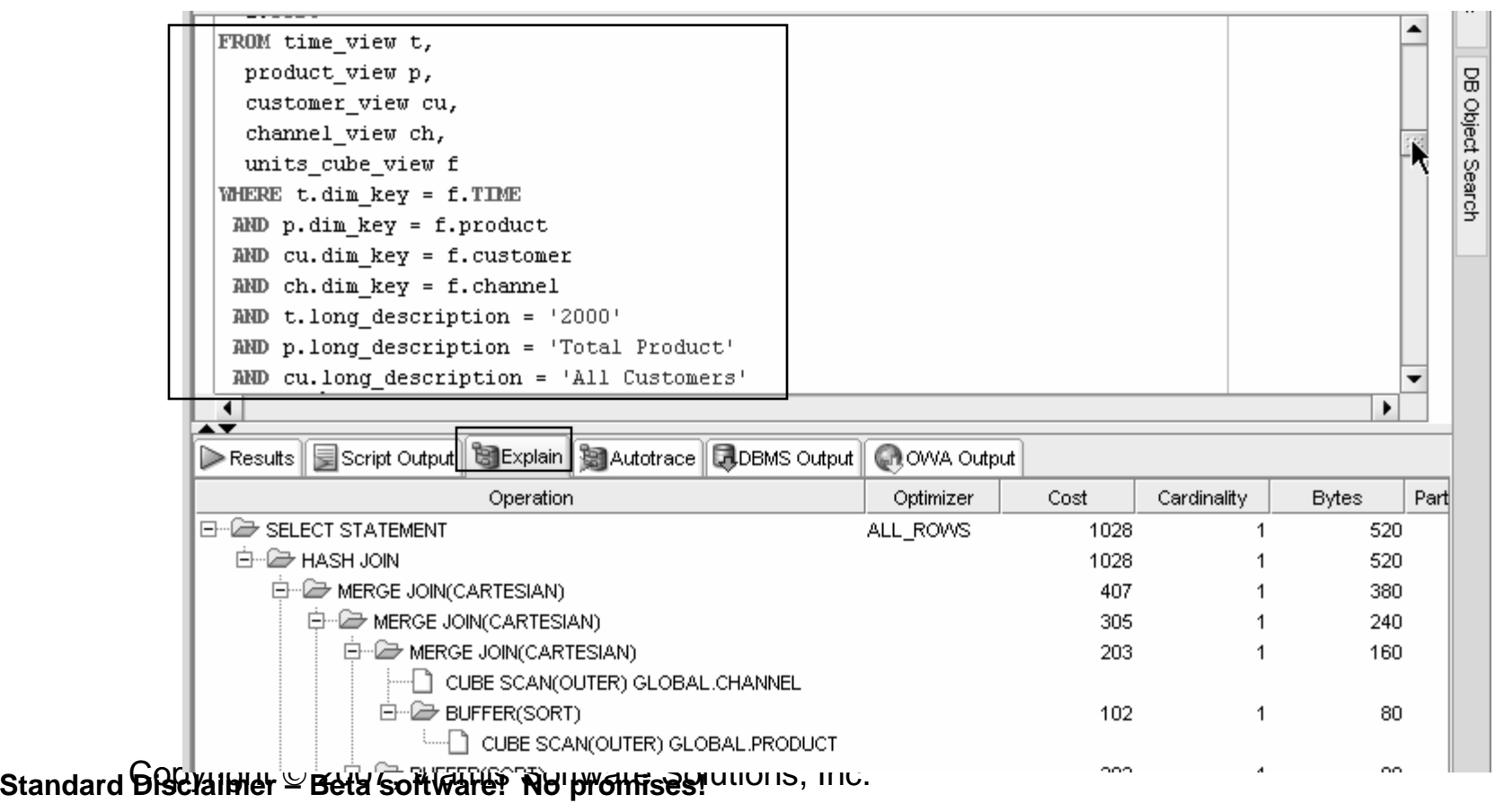

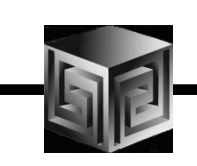

- •**Views are stored in Oracle Dictionary**
- **Notice in SYS.USER\_DIMENSION\_VIEWS** $\bullet$

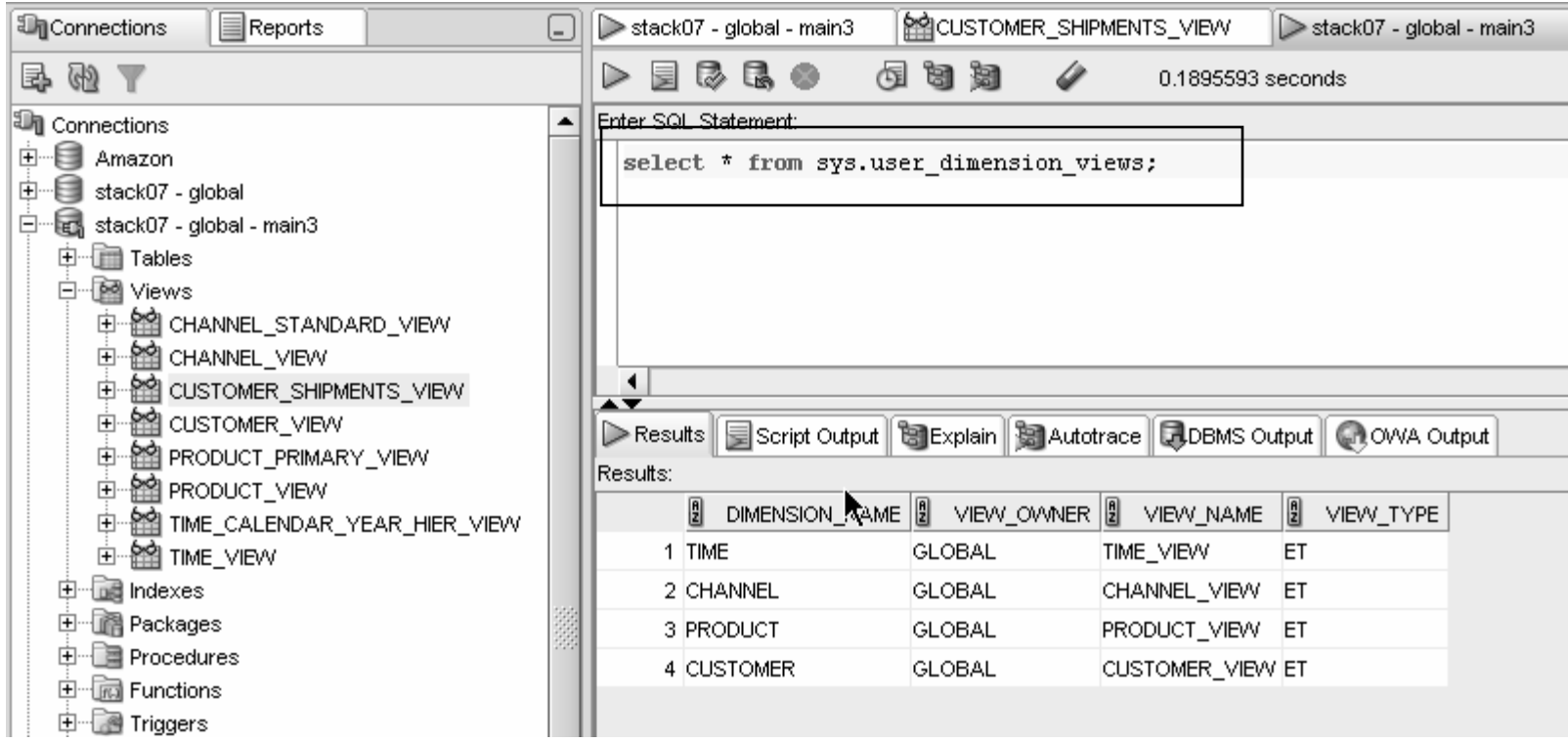

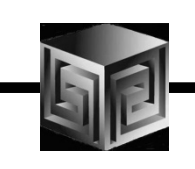

• **Cost-based presummarization balances aggregation time with performance**

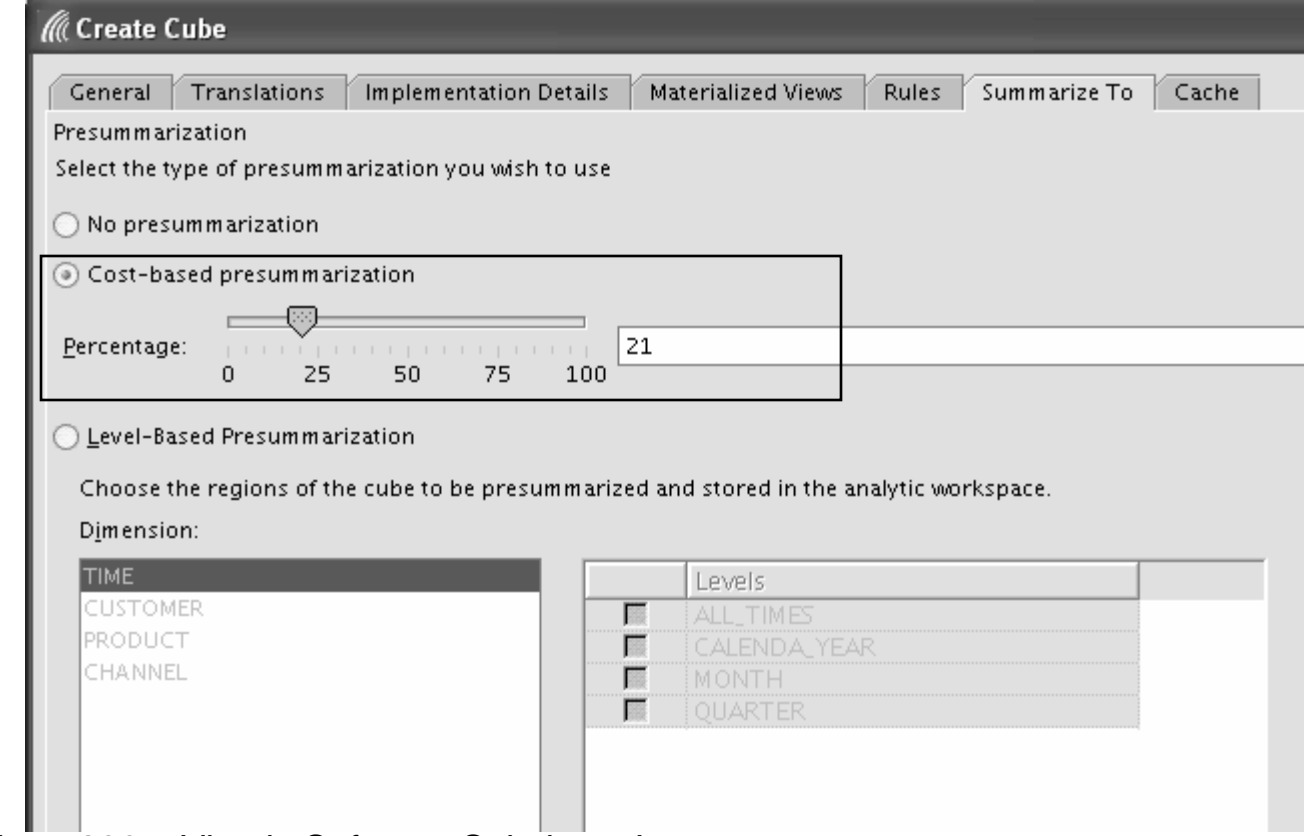

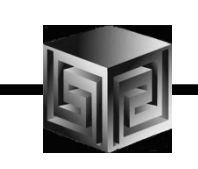

• **Native support for AWs with skip level and ragged hierarchies**

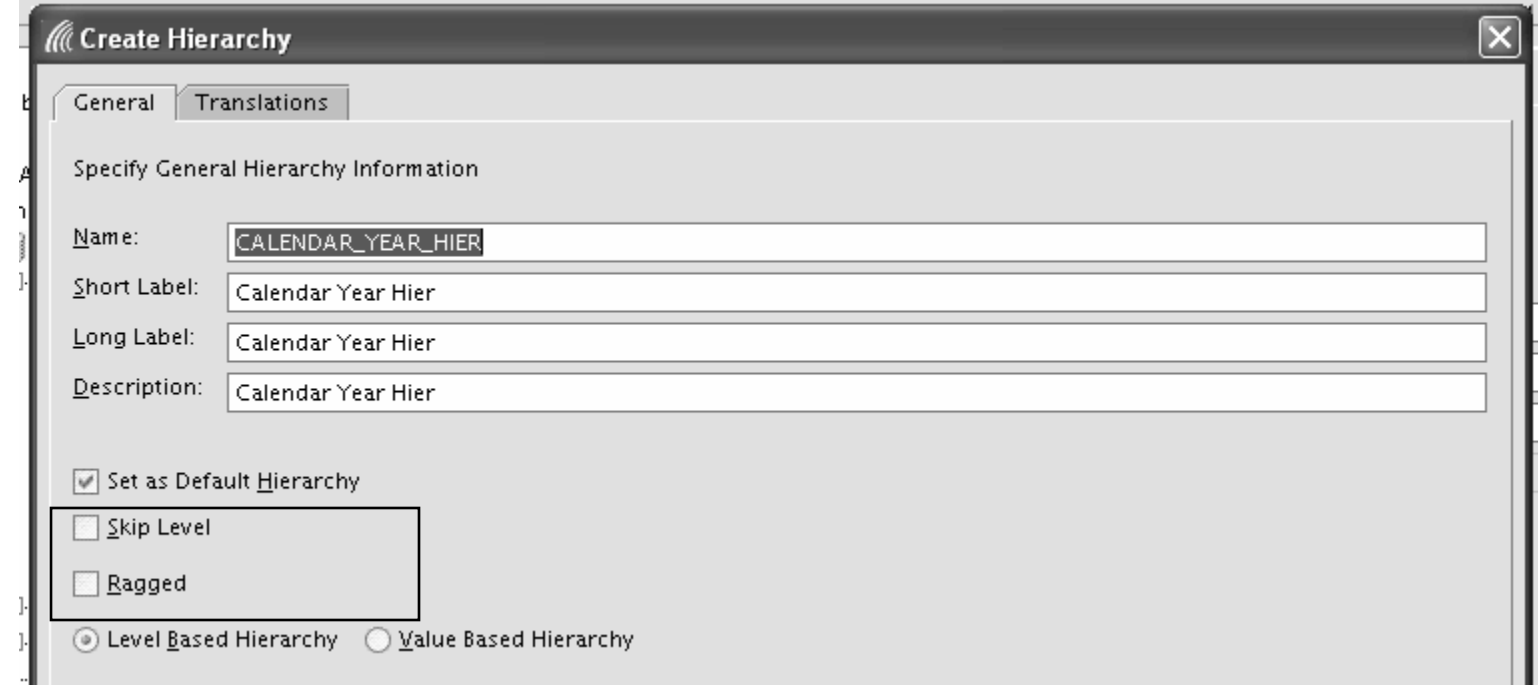
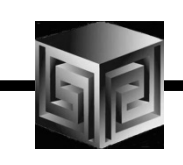

## OLAP 11g Changes

#### •**Create security policies based on hierarchies**

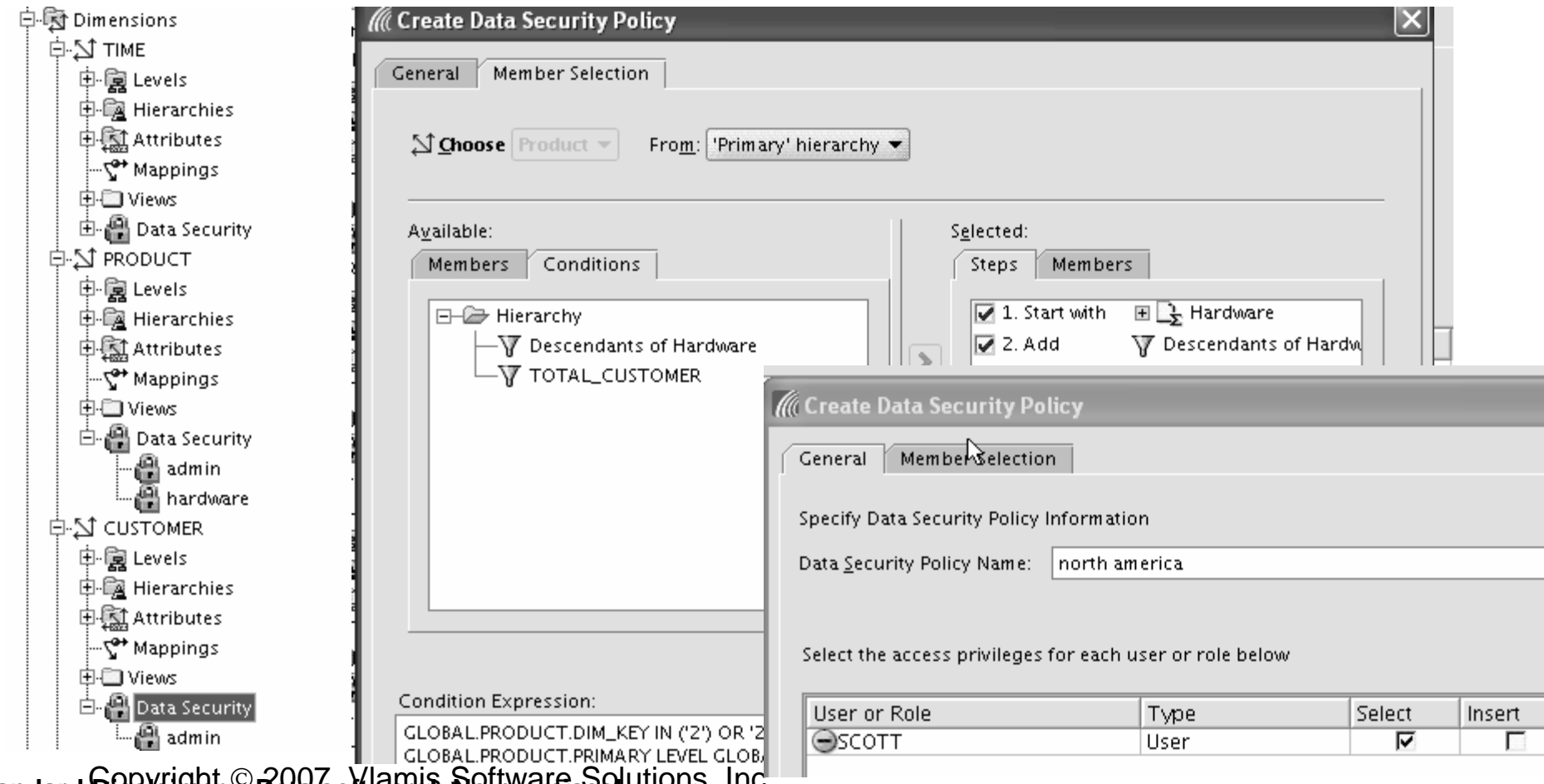

**Standard Disclaimer © Beta software! No promises!** Utions, Inc.

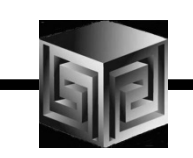

# OLAP 11g Changes

- •**Calc Wizard replaced by powerful "complete the sentence" wizard**
- •**Expression language more SQL-like**
- **EQs of Calculated Measures in 11g-format AWs "read-only"**•

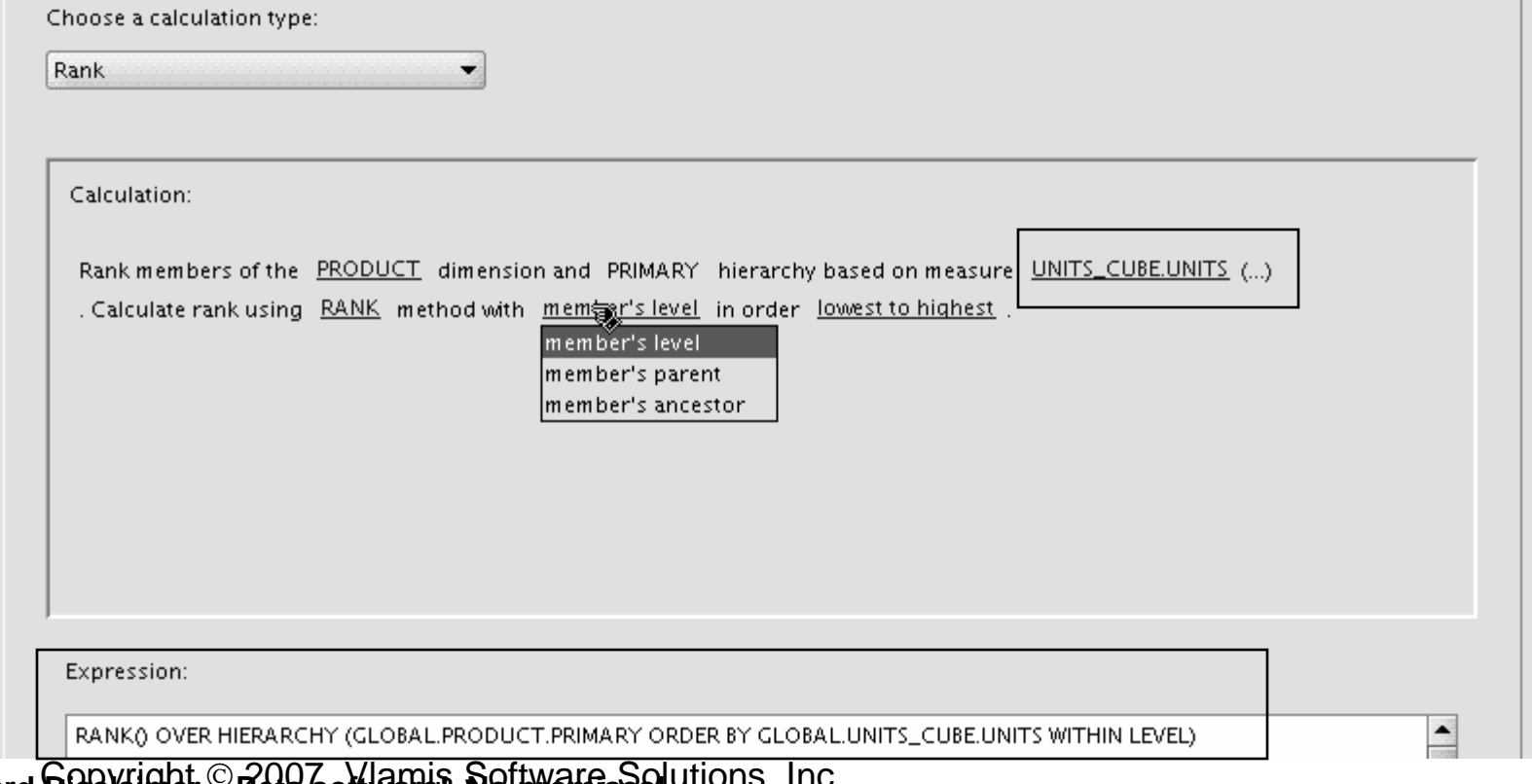

**Standard Disclaimer © Beta software! No promises!** Utions, Inc.

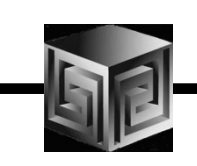

# OLAP 11g Changes

- •**Can Create AWs in 11g mode (automatic views)**
- $\bullet$ **If no 11g mode, have same flexibility as 10g**

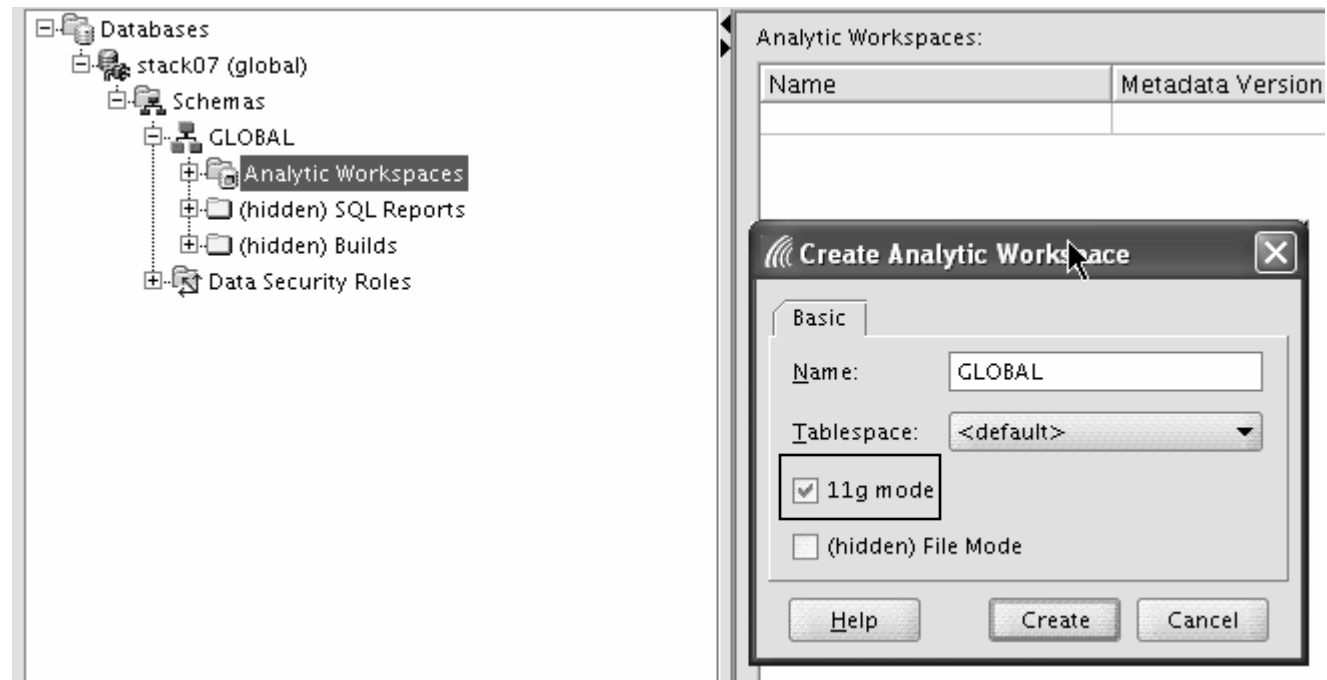

**Standard Disclaimer © Beta software! No promises!** Utions, Inc.

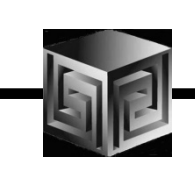

## **QUESTIONS?**

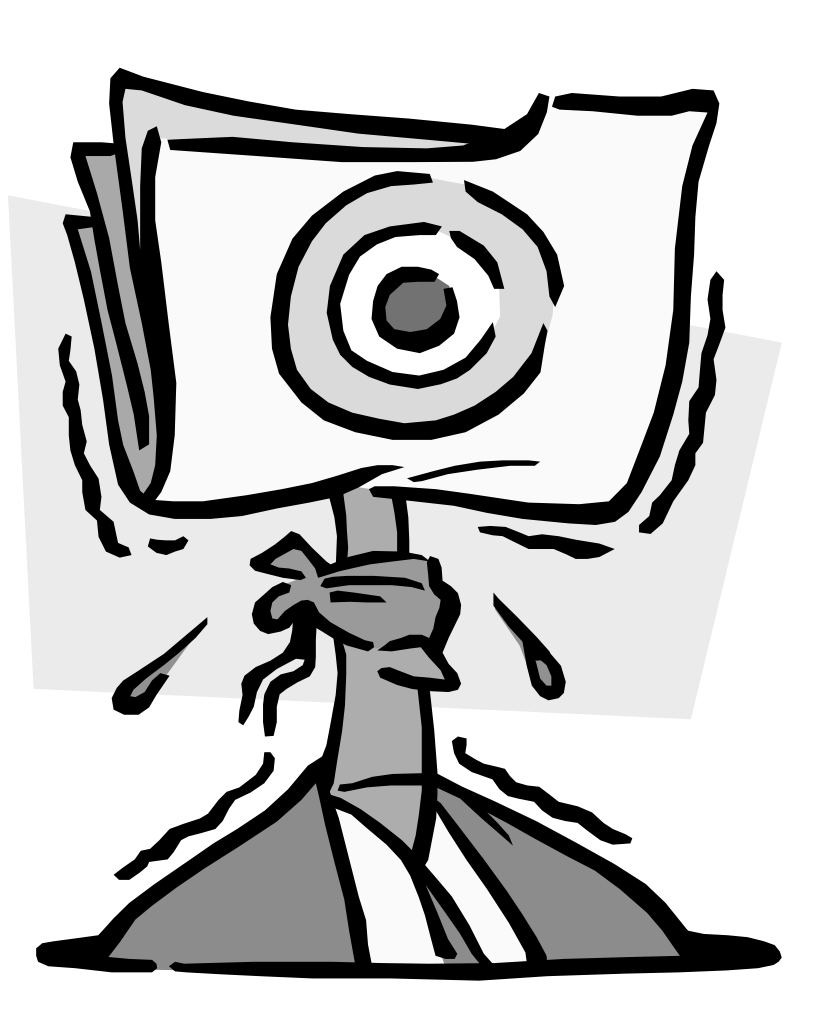

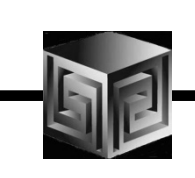

## Oracle BI and Vlamis Sessions

- **609: Working on Projects Remotely** hd **Tuesday, April 17, 2007 9:45 AM - 10:45 AM (Surf D)**
- **251: Oracle's Business Intelligence RoadmapTuesday, April 17, 2007 3:30 PM - 4:30 PM (Reef C)**
- **453: Building Cubes, Analyzing Data in 2 Hrs (Hands-on)** hd **Wednesday, April 18, 2007 11:00 AM - 12:45 PM (Palm B)**
- **287: Oracle Database 11g: DW and BI** $\bullet$  . **Thursday, April 19, 2007 8:30 AM - 9:30 AM (Lagoon D)**

### Using Warehouse Builder for Business Intelligence

#### Collaborate '07

#### Session #226

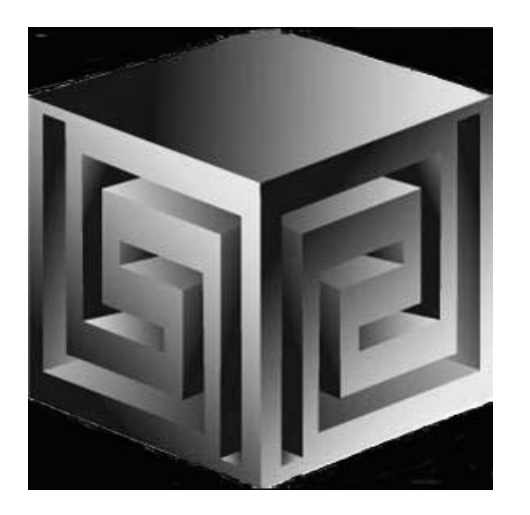

**Chris Claterbosclaterbos@vlamis.com Vlamis Software Solutions, Inc.http://www.vlamis.com**

**Copyright © 2007, Vlamis Software Solutions, Inc.**